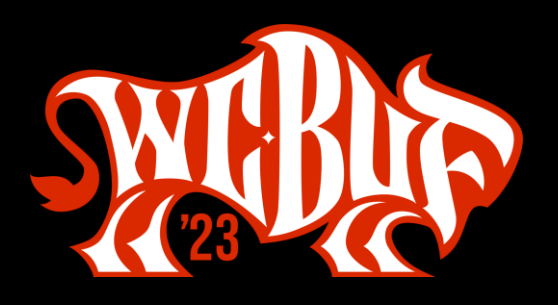

# **Under-Engineered Patterns**

#WCBUF 2023

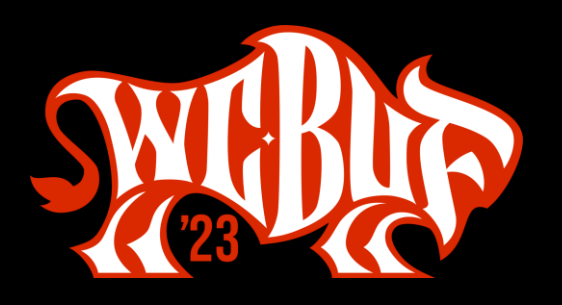

- I've written some stuff,
- (former) Invited Expert at W3C,
- Building for the web since 1993,
- Learn more at AdrianRoselli.com,
- Avoid on Twitter @aardrian.

## **About Adrian Roselli**

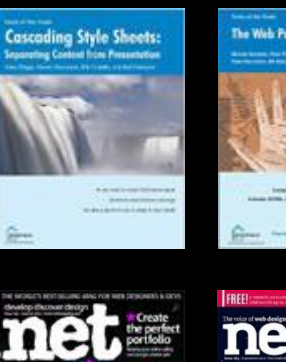

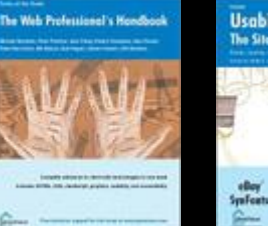

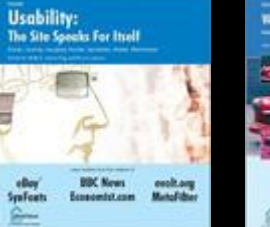

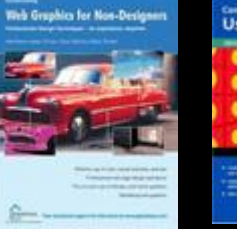

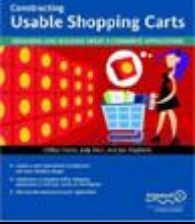

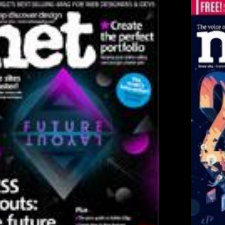

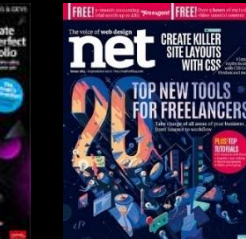

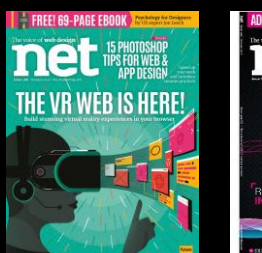

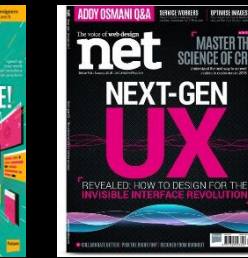

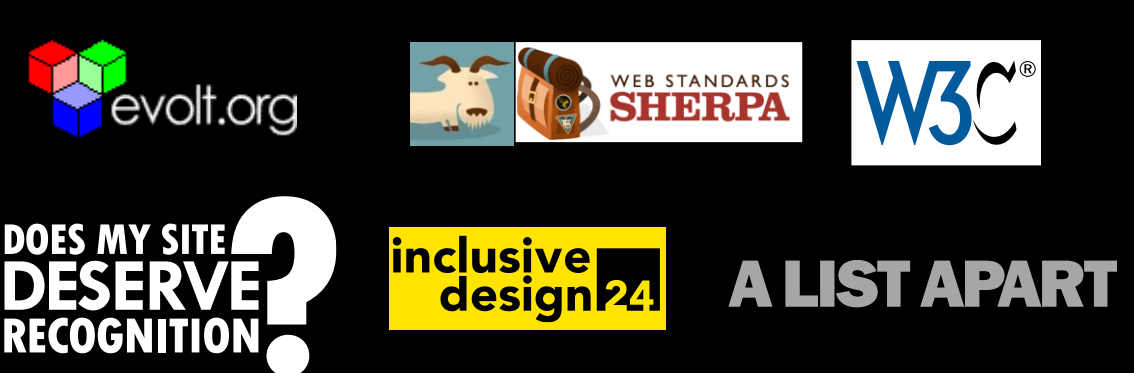

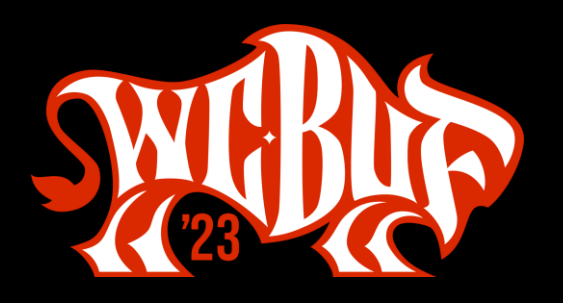

# **Under-Engineered How?**

- Native HTML
- Minimal styling
- · Minimal script (no libraries, frameworks, resets)
- Minimal ARIA (if any)
- Accessible by default

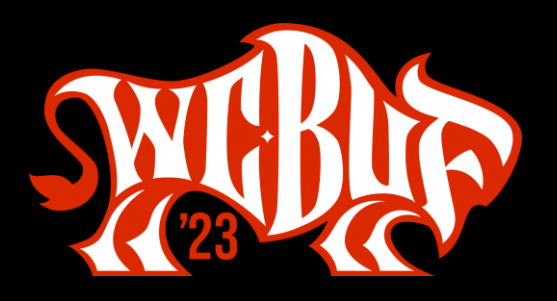

## Under-Engineered How?

- Support assorted states (disabled, errored, mixed, etc)
- Support scaling (zoom or text)
- Meet WCAG contrast minimums
- Support WHCM / Contrast Themes / forced-colors
- Support prefers-reduced-motion
- Support prefers-color-scheme
- Support printing
- Work with non-LTR languages

#WCBUF 2023

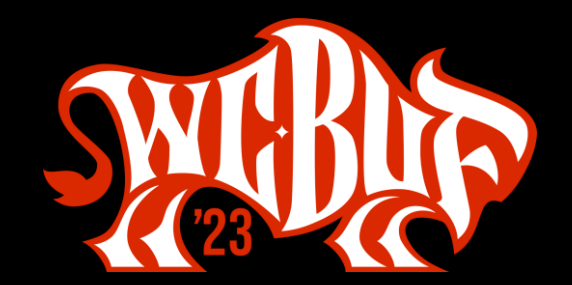

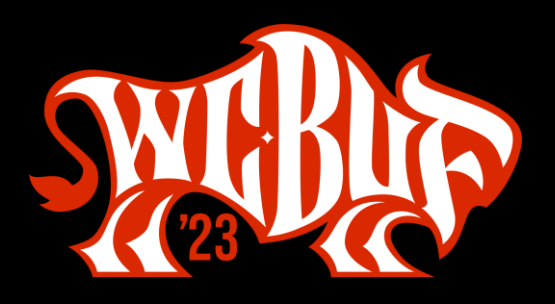

```
textarea,
input {
 font: inherit;
letter-spacing: inherit;
word-spacing: inherit;
}
```
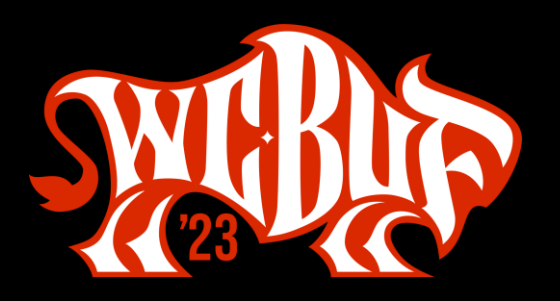

- The font declaration inherits:
	- font-size
	- font-family  $\bullet$
	- font-style
	- font-variant  $\bullet$
	- font-weight
	- font-stretch
	- font-height
	- · line-height

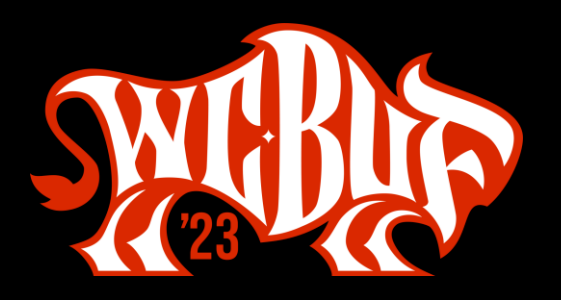

- letter-spacing
	- Text boxes are unaffected when user/author changes on ancestors
	- Must explicitly inherit
	- Useful to support SC 1.4.12 Text Spacing
	- Not in any CSS resets I have found
- word-spacing
	- Text boxes are unaffected when user/author changes on ancestors
	- Must explicitly inherit  $\bullet$
	- Useful to support SC 1.4.12 Text Spacing
	- . Not in any CSS resets I have found

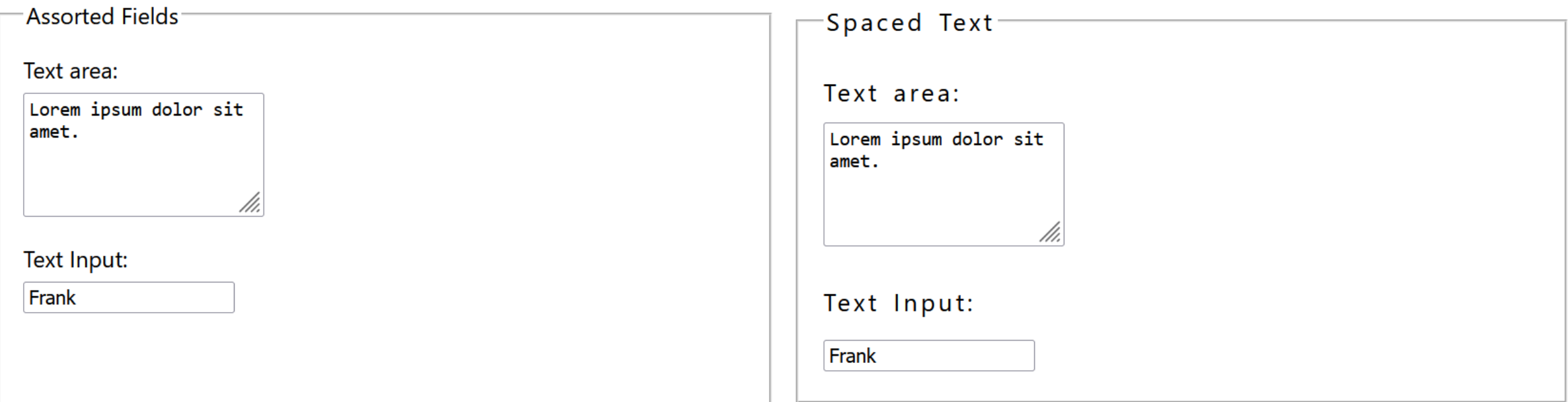

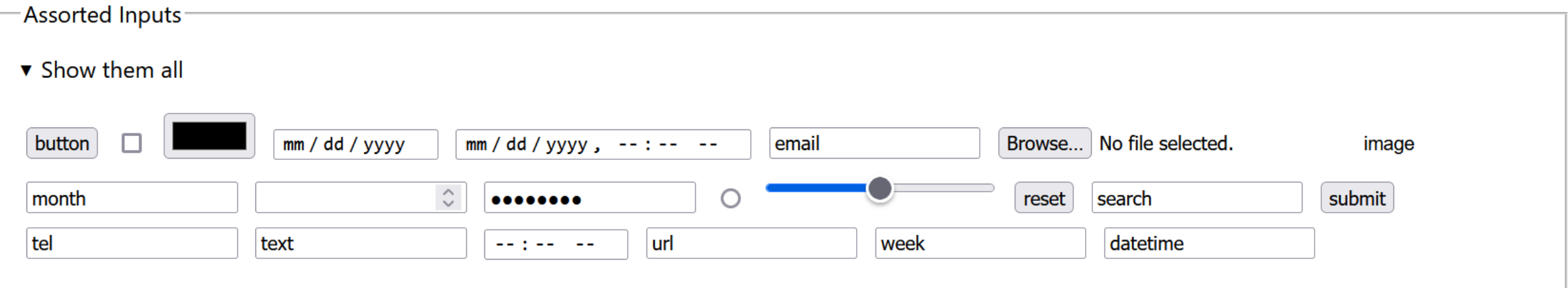

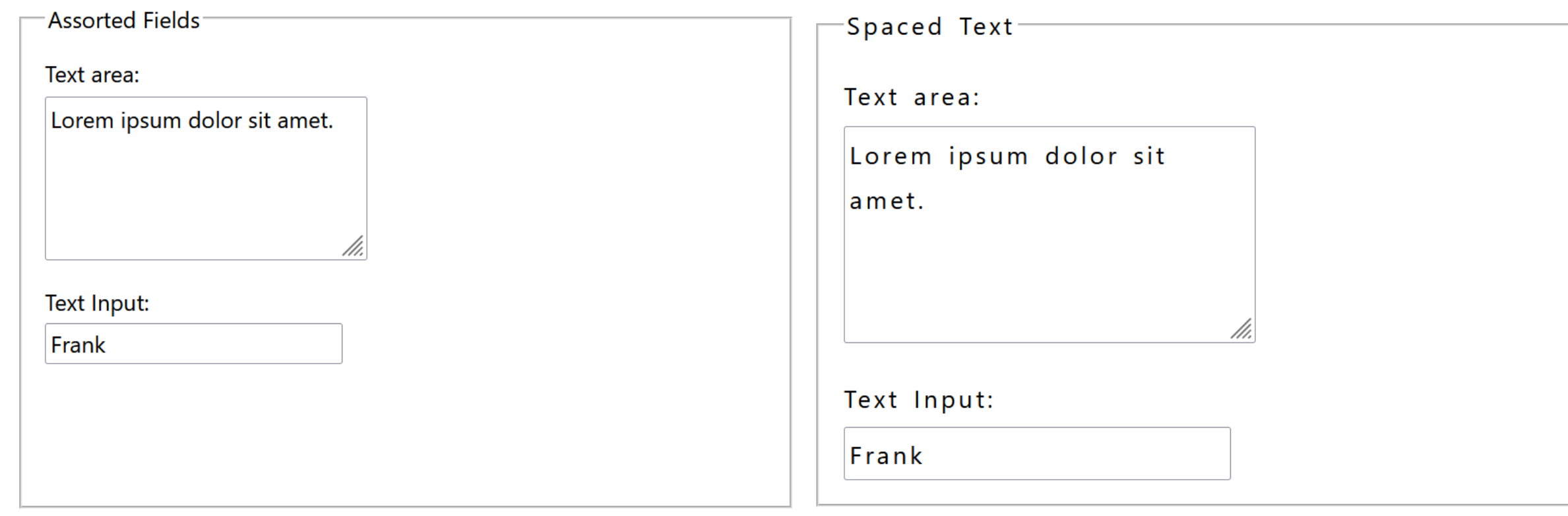

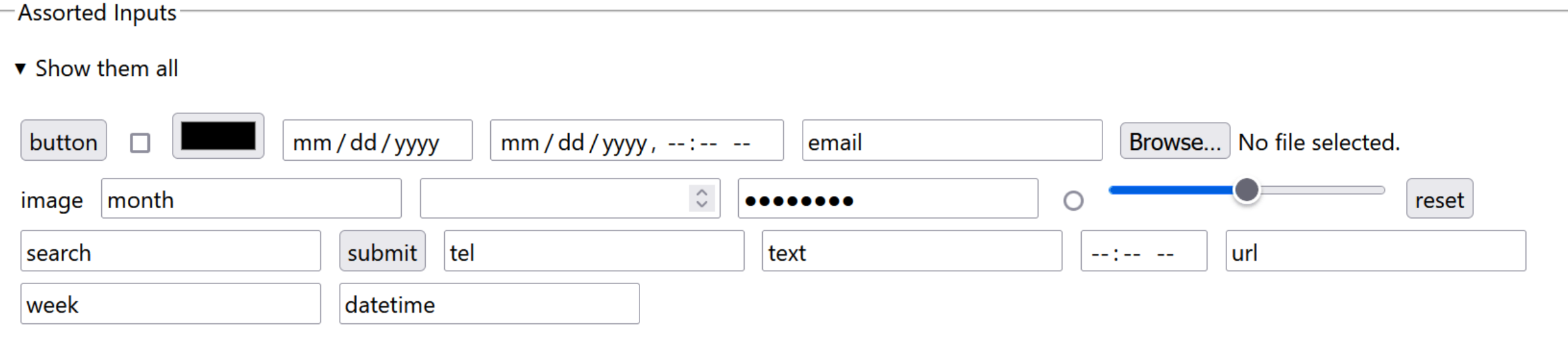

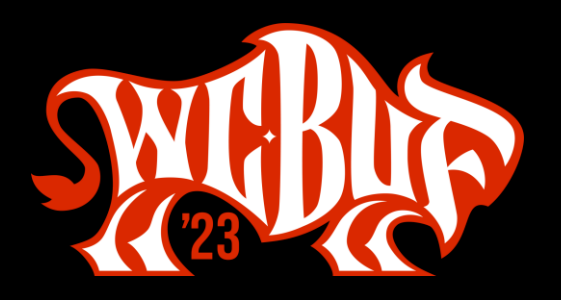

- What you get for free:
	- Internationalization support
	- Windows High Contrast Mode / forced-colors mode support  $\bullet$
	- **Print support**  $\bullet$

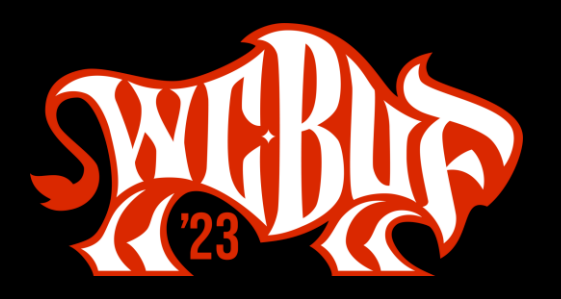

- What you can add:
	- A border for better visibility
	- Padding for breathing room  $\bullet$
	- More obvious styles for  $\bullet$ 
		- Focused
		- Required  $\bullet$
		- Errored  $\bullet$
		- Disabled (though I suggest not using them)  $\bullet$
		- Read-only (though I suggest not using them)
	- Dark mode styles  $\bullet$
- All must still meet WCAG and internationalization best practices

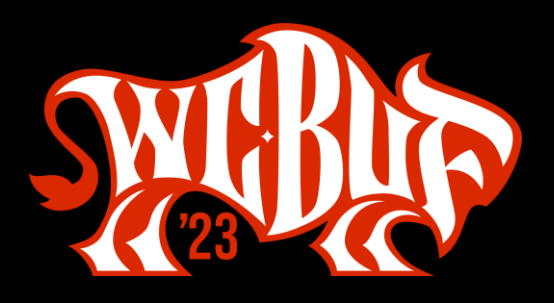

```
textarea, 
input:not([type="checkbox"]):not([type="file"]):not([type="image"]):n
ot([type="radio"]):not([type="range"]) {
 border: 0.1em solid;
 padding: 0 0.2em;
}<br>}
```
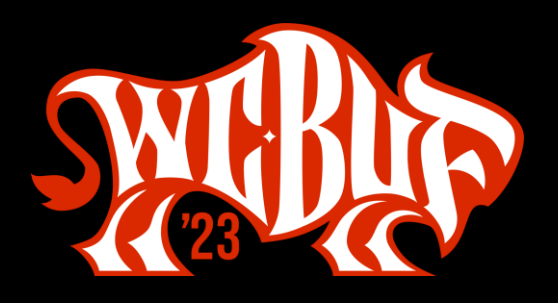

### **Text Boxen: Focused**

```
textarea:focus, 
input:not([type="checkbox"]):not([type="file"]):not([type="image"]):n
ot([type="radio"]):not([type="range"]):focus {
 outline: 0.15em solid #00f;
 box-shadow: 0 0 0.2em #00f;
}
```
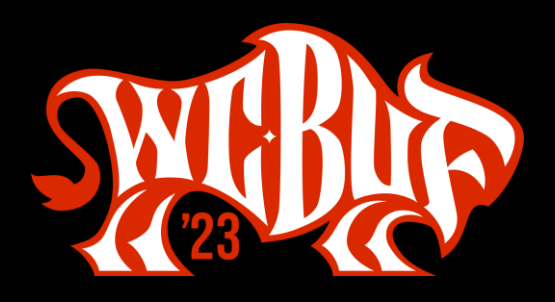

## **Text Boxen: Required**

```
textarea[required], 
input:not([type="checkbox"]):not([type="file"]):not([type="image"]):n
ot([type="radio"]):not([type="range"])[required] {
 border-inline-start-width: 0.3em;
```
}<br>]

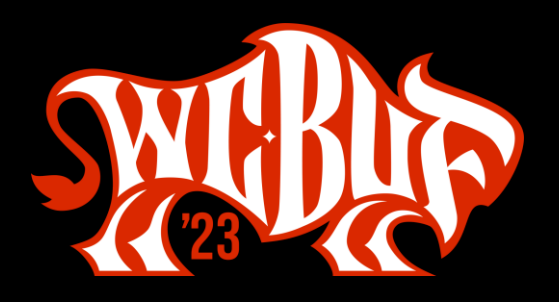

### **Text Boxen: Errored**

```
textarea[aria-invalid], 
input:not([type="checkbox"]):not([type="file"]):not([type="image"]):n
ot([type="radio"]):not([type="range"])[aria-invalid] {
```

```
background: linear-gradient(135deg, rgba(255,0,0,1) 0, 
rgba(255,0,0,1) .4em, rgba(255,255,255,0) .4em);
```
}

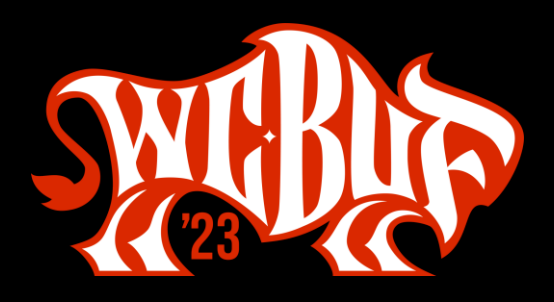

## **Text Boxen: Read-only**

```
textarea[readonly], 
input:not([type="checkbox"]):not([type="file"]):not([type="image"]):n
ot([type="radio"]):not([type="range"])[readonly] {
 border-inline-start: none;
 border-block-start: none;
 border-inline-end: none;
}
```
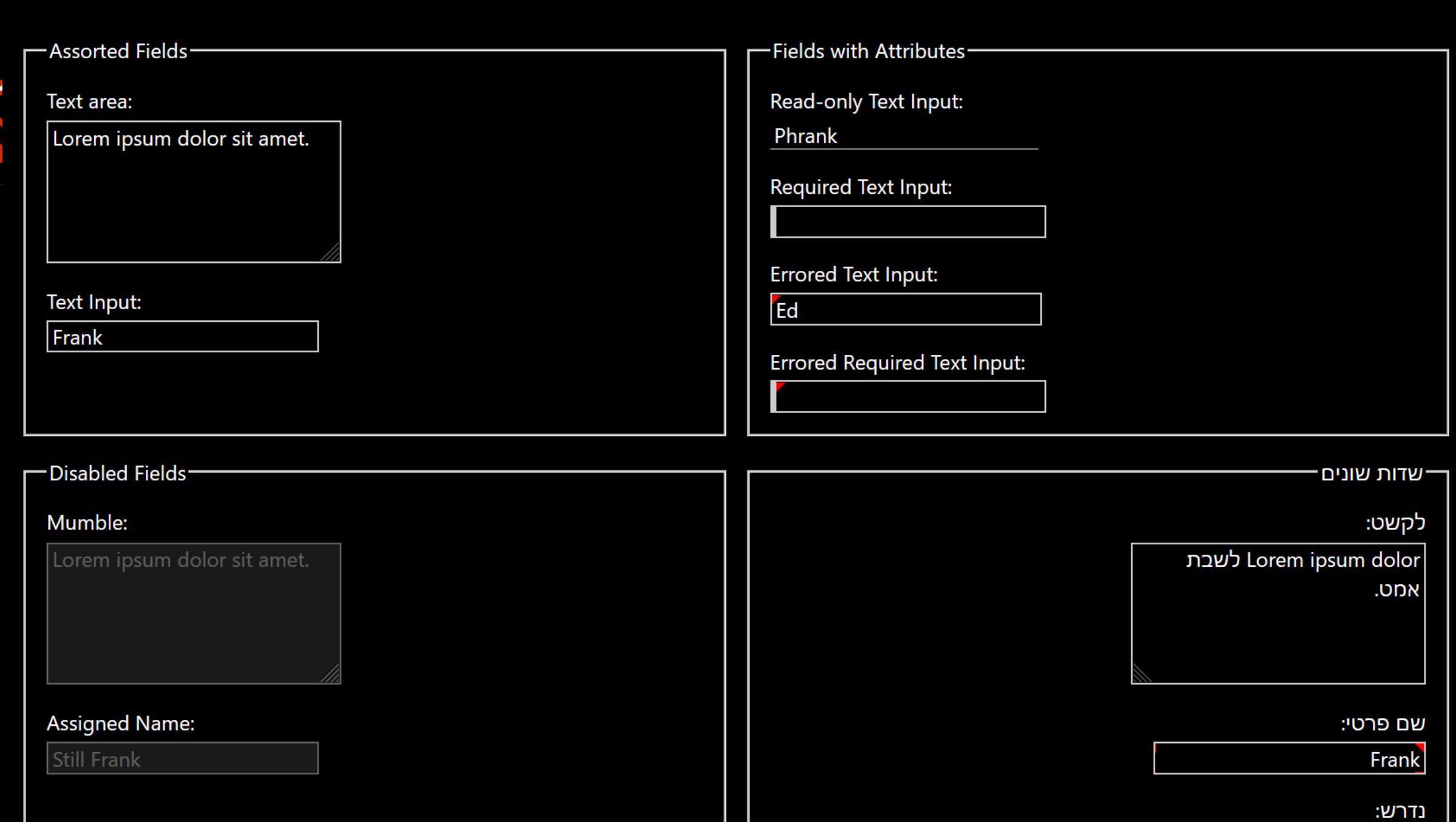

#WCBUF 2023

#WCBUF 2023

# Selects

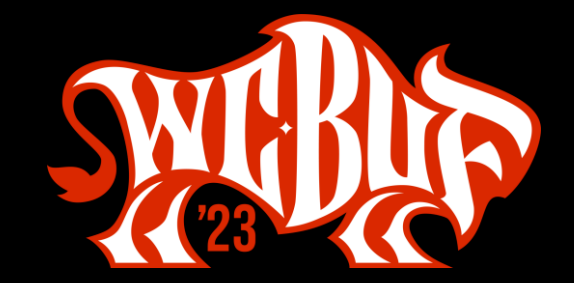

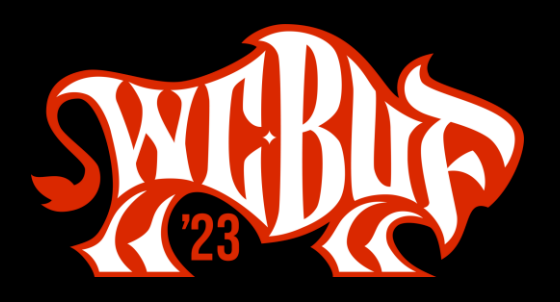

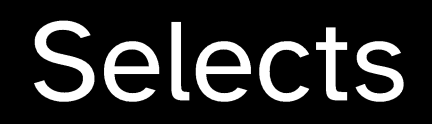

select { font: inherit; letter-spacing: inherit; word-spacing: inherit;

}

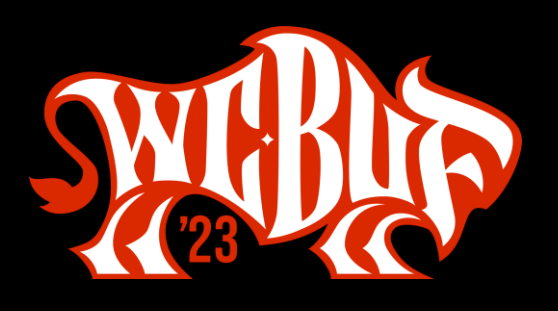

### **Selects: Before**

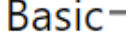

Choose a pet

One of these cuddly options... v

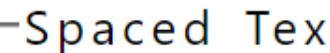

Choose a pet

One of these cuddly options... v

#WCBUF 2023

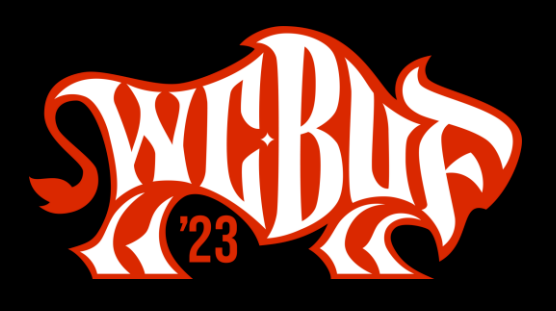

### **Selects: After**

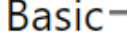

Choose a pet

One of these cuddly options... v

#### -Spaced Text-

Choose a pet

One of these cuddly options... v

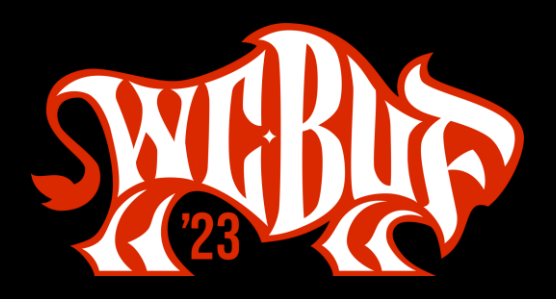

### **Selects: Replace the Arrow**

```
select { /* from Filament */
 -moz-appearance: none;
 -webkit-appearance: none;
appearance: none;
}
select:not([multiple]) { /* mine again */
 padding-right: 1.2em;
background-repeat: no-repeat;
background-position: calc(100% - 0.25em) 0.35em;
background-size: 0.85em auto;
background-image: url("data:image/svg+xml,…");
}
```
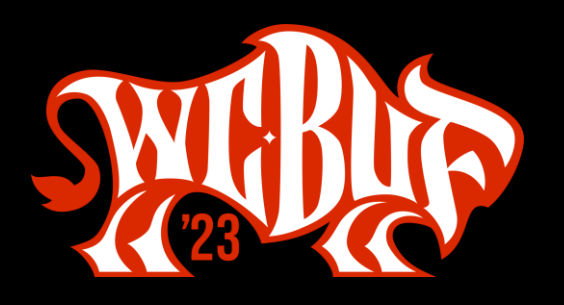

### **Selects: Assorted Bits and States**

- What you can add:
	- A border for better visibility
	- Padding for breathing room  $\bullet$
	- More obvious styles for  $\bullet$ 
		- Focused
		- Required  $\bullet$
		- Errored  $\bullet$
		- Disabled (though I suggest not using them)  $\bullet$
		- Read-only (though I suggest not using them)
	- Dark mode styles  $\bullet$
- All must still meet WCAG and internationalization best practices

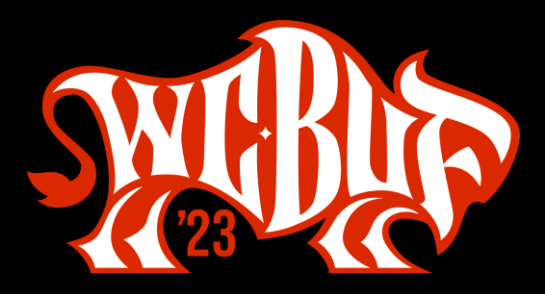

## Selects: All Together

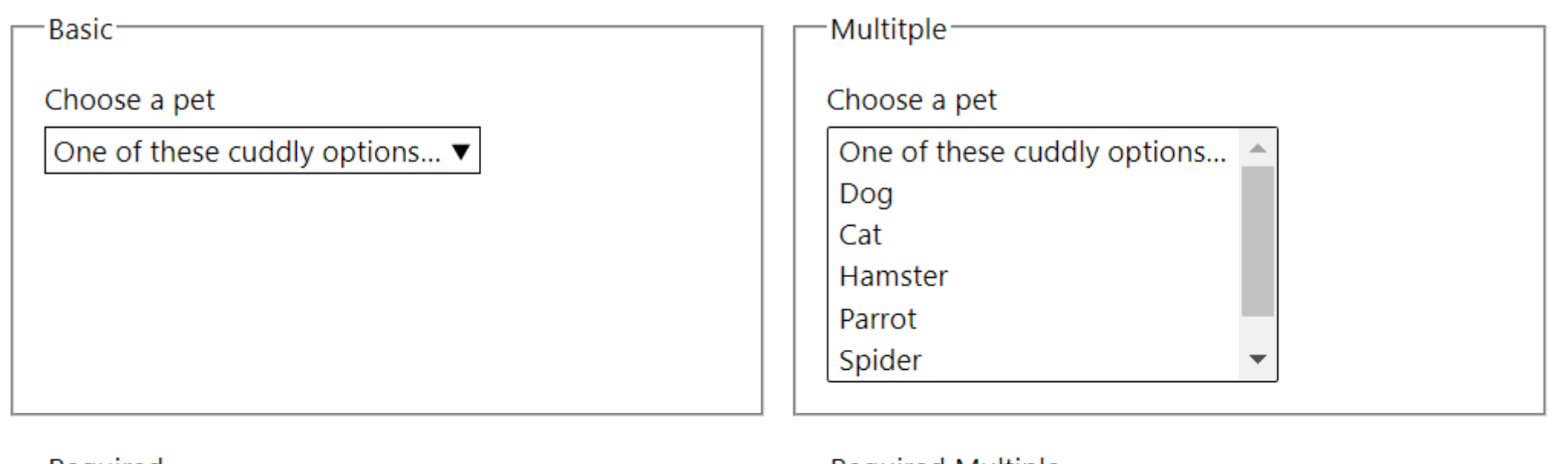

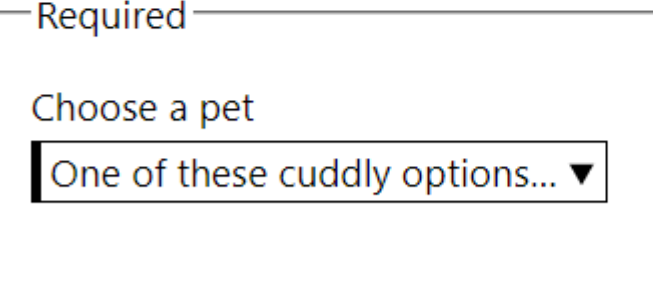

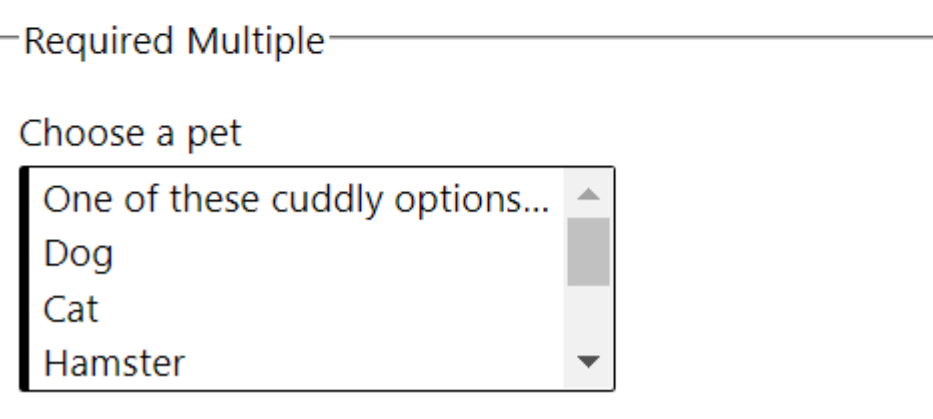

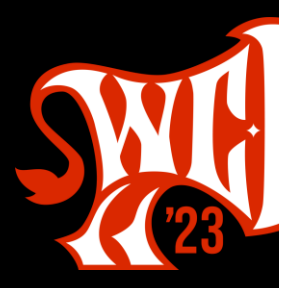

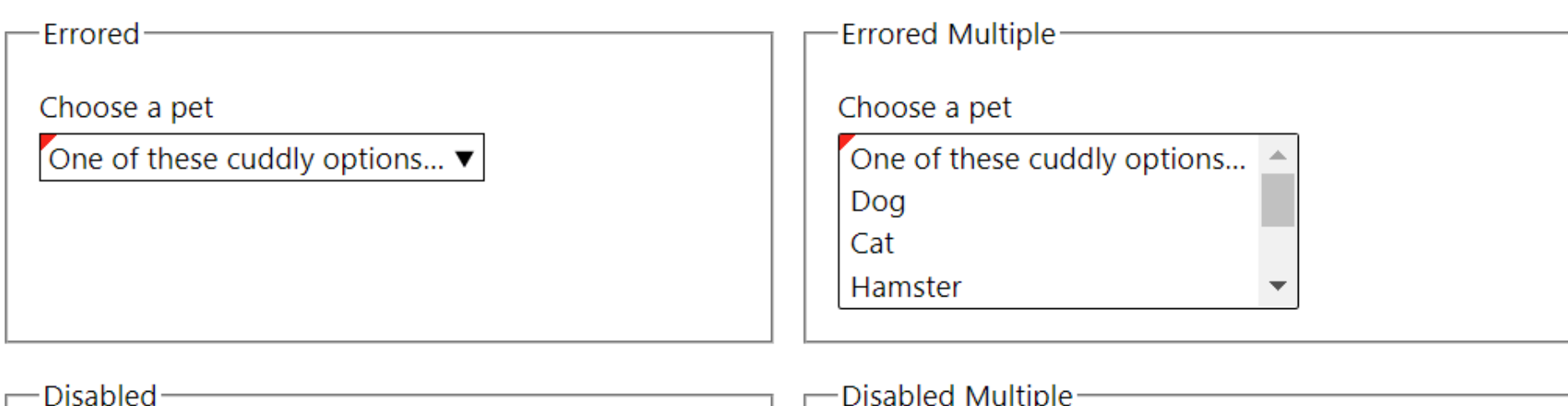

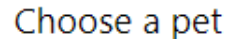

One of these cuddly options...

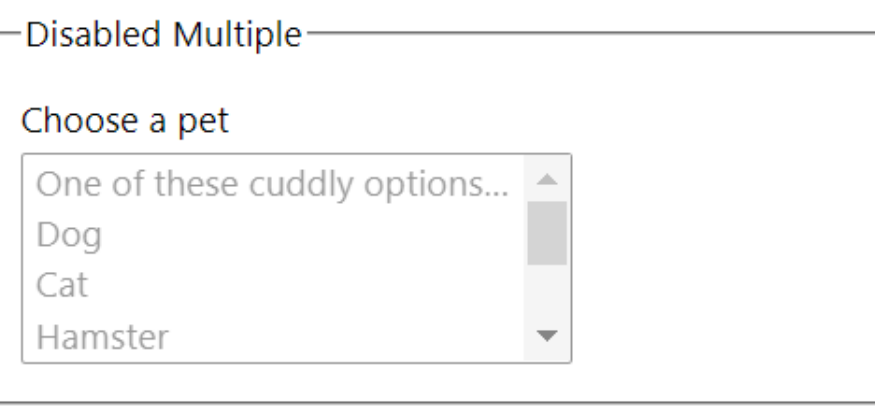

er

أحد

قط

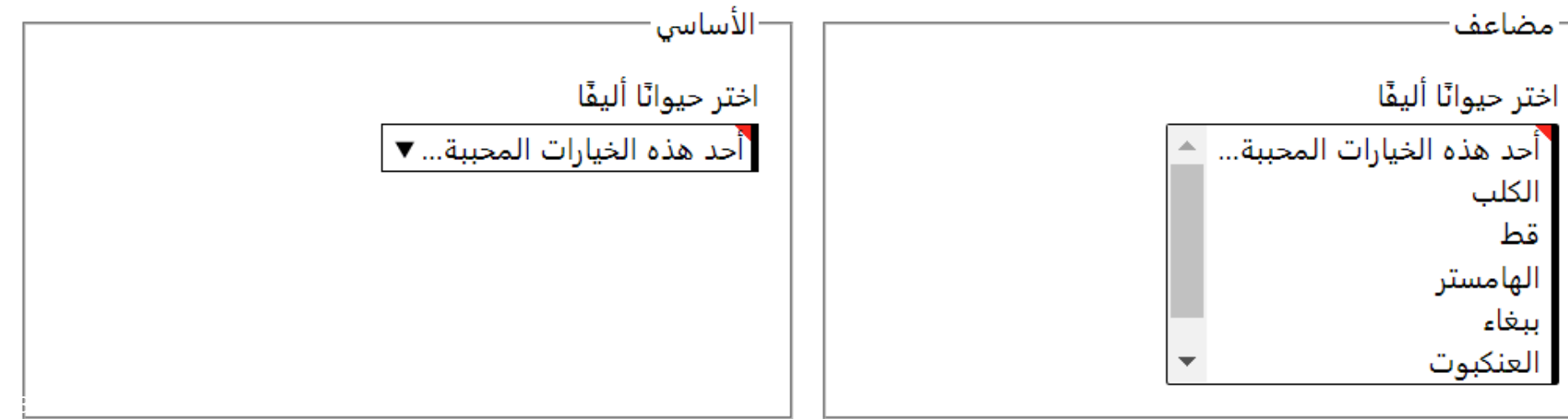

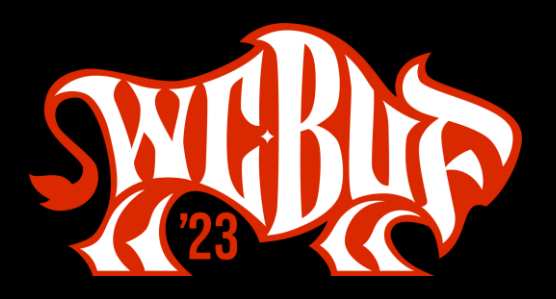

### **Select: Other Benefits**

- Fixes iOS/iPadOS zoom-on-focus 'feature'
	- No need for font-size: 16px, or other variations
- Native <select>s dismiss on a gesture instead of navigating

Android 12, Chrome 100, **TalkBack 12.1** 

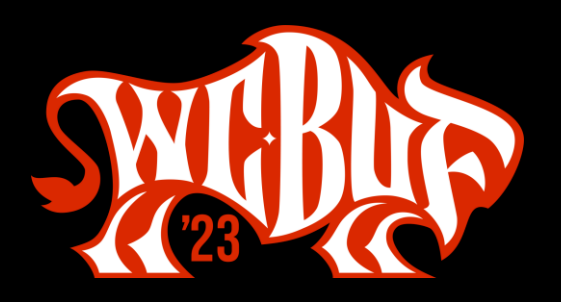

### **Select: Other Benefits**

• Here it is on iOS.

iPadOS 15.1, **Safari 15.2, VoiceOver** 

#WCBUF 2023

# Checkboxen and Radios

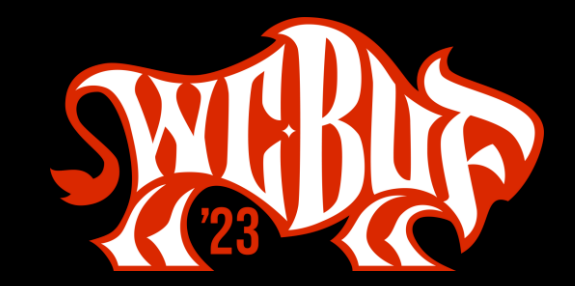

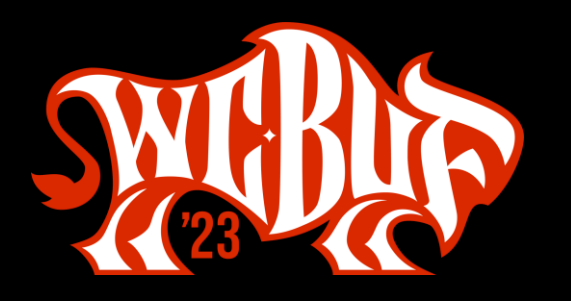

### **Checkboxen and Radio Buttons**

input[type=radio], input[type=checkbox] { accent-color: #090; }

#### אנא מלא את הדברים.

#### Please fill out the things.

Send Me Spam

 $\bigcirc$  Please send me all the spam.

 $\bigcirc$  Please send it to my neighbor.

● Here is an option that is probably too long to fit on one line so it is an opportunity to test wrapping.

 $\bigcirc$  This one is disabled

I have read your terms and they make no sense.

 $\Box$  Please send me free things.

 $\vee$  Regardless of my choice above, sign me up for all your physical and electronical spam.

ֿשלח לי דואר זכל

◉ אנא שלחו לי את כל הספאם.

אנא שלחו אותו לשכני.  $\circ$ 

הנה אפשרות שכנראה ארוכה מכדי שתתאים לקו אחד ולכן זו  $\circ$ הזדמנות לבחון עטיפה.

⊜ זה מושבת

<mark>⊘</mark> קראתי את התנאים שלך והם לא הגיוניים.

∏ אנא שלחו לי דברים בחינם.

ללא קשר לבחירה שלי למעלה, הירשם אלי לכל ספאם הפיזי **G** והאלקטרוני שלך.

#WCBUF 2023

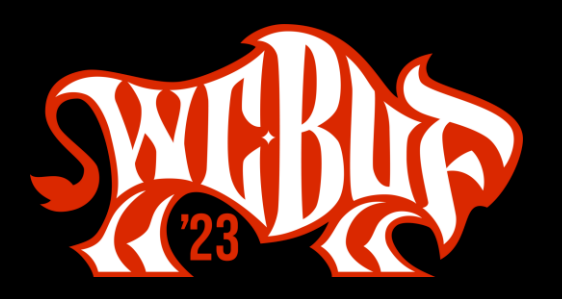

- What you will need to manage:
	- Checked
	- Mixed (checkbox only)  $\bullet$
	- $\cdot$  Focused ?
	- **Required?**  $\bullet$
	- Errored?  $\bullet$
	- Disabled (though I suggest not using them)  $\bullet$
	- Read-only (though I suggest not using them)
	- Dark mode styles
	- WHCM / CM / forced-colors  $\bullet$
- All must still meet WCAG and internationalization best practices

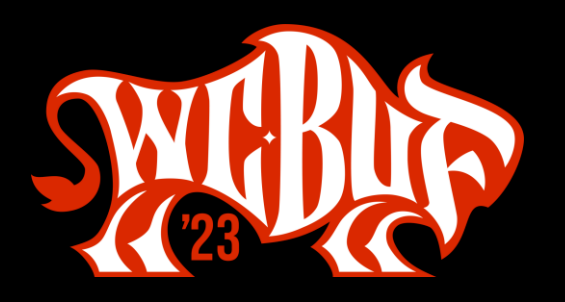

```
input[type=radio],
input[type=checkbox] {
 position: absolute;
 top: auto;
 overflow: hidden;
 clip: rect(1px, 1px, 1px, 1px);
width: 1px;
 height: 1px;
white-space: nowrap;
}
```
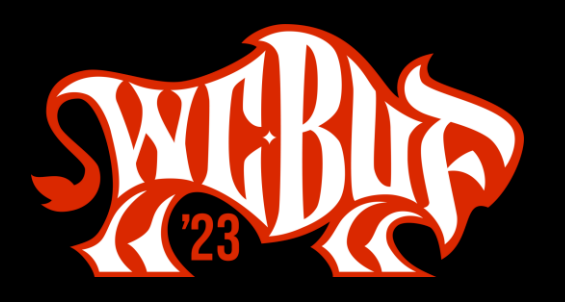

```
input[type=radio],
input[type=checkbox] {
 -webkit-appearance: none;
 appearance: none;
 /* to address a Safari bug */
 background: #fff;
```
}

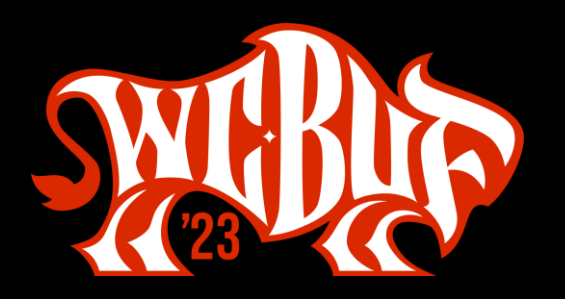

<input type="radio" name="spam" id="spamY" checked> <label for="spamY"> Please send me all the spam. </label>

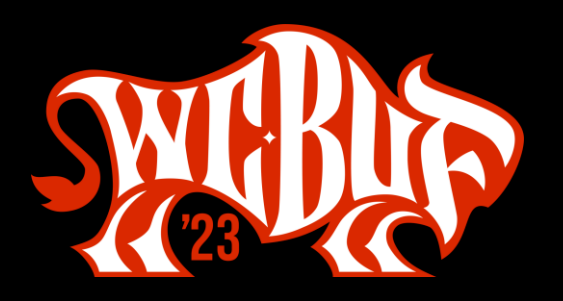

```
input[type=radio] + label::before,
input[type=checkbox] + label::before {
content:
background: inherit;
border: .1em solid rgba(0, 0, 0, .75);
display: block;
float: left;
width: 1em;
height: 1em;
margin-inline-start: -1.5em;
margin-block-start: .15em;
vertical-align: top;
cursor: pointer;
text-align: center;
transition: all .1s ease-out;
}
```
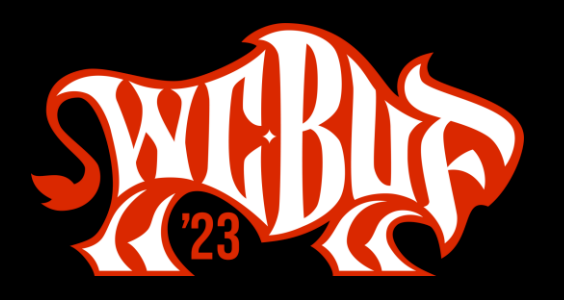

```
input[type=radio] + label::before {
 border-radius: 100%;
}
input[type=radio]:checked + label::before {
background-color: #00f;
box-shadow: inset 0 0 0 .15em rgba(255, 255, 255, .95);
}
```
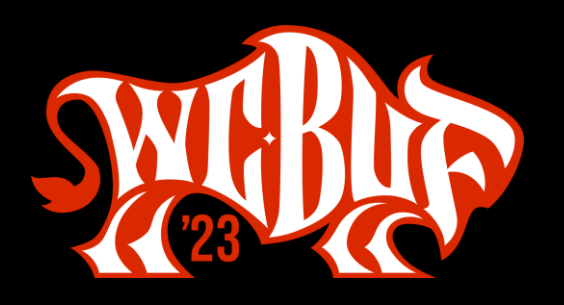

```
input[type=checkbox] + 
label::after {
display: block;
 content: '';
 position: absolute;
 top: .5em;
left: .5em;
width: 1em;
 height: 1em;
 transform: rotate(0deg);
 transition: all .1s ease-out;
}
```

```
input[type=checkbox]:checked + 
label::after {
top: .4em;
left: .7em;
width: .4em;
 height: .8em;
 border-right: .25em solid #00f;
 border-bottom: .25em solid #00f;
 transform: rotate(45deg);
}
```
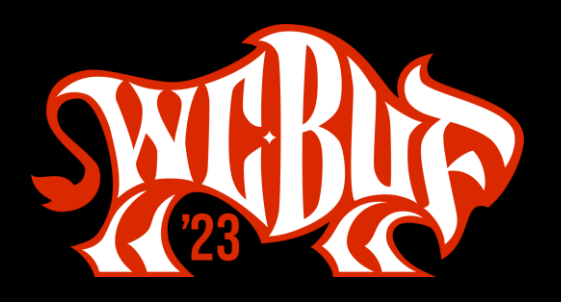

```
*[dir=
"rtl"] input[type=radio] + label::before,
*[dir=
"rtl"] input[type=checkbox] + label::before {
float: right;
}
*[dir=
"rtl"] input[type=checkbox] + label::after {
left: auto;
right: .5em;
}
*[dir=
"rtl"] input[type=checkbox]:checked + label::after {
left: auto;
right: .7em;
}
```
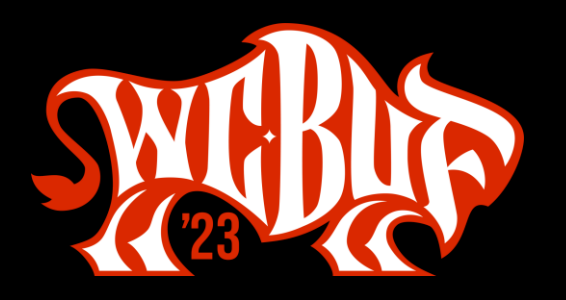

```
@media screen and (forced-colors: active) {
 …
}
@media screen and (prefers-color-scheme: dark) {
 ...}
@media print {
 \bullet\bullet\bullet}
```
אנא שלחו לי את כל הספאם.  $\bullet$ 

אנא שלחו אותו לשכני.  $\bigcirc$ 

הנה אפשרות שכנראה ארוכה מכדי שתתאים לקו אחד ולכן זו  $\,\mathcal{O}\,$ הזדמנות לבחון עטיפה.

ה מושבת  $\circlearrowright$ 

⊘ קראתי את התנאים שלך והם לא הגיוניים.

אנא שלחו לי דברים בחינם.  $\Box$ 

ללא קשר לבחירה שלי למעלה, הירשם אלי לכל ספאם הפיזי  $\boldsymbol{\triangledown}$ והאלקטרוני שלך.

### Please fill out the things.

Send Me Spam

Please send me all the spam.  $\bigcirc$ 

● Please send it to my neighbor.

 $\bigcirc$  Here is an option that is probably too long to fit on one line so it is an opportunity to test wrapping.

◯ This one is disabled

I have read your terms and they make no sense.

 $\Box$  Please send me free things.

 $\blacksquare$  Regardless of my choice above, sign me up for all your physical and electronical spam.

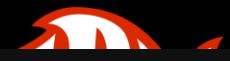

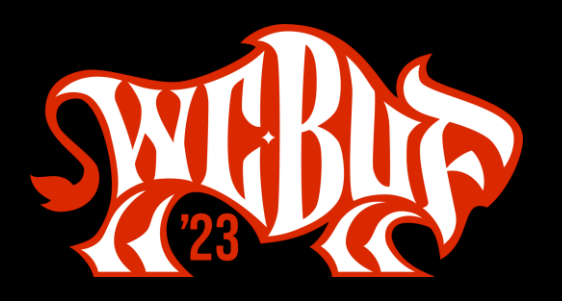

- Extra lift, but can thoroughly match your brand
- Still no need for external libraries
- Still using native HTML
- Allows you to go beyond what the browsers provide
	- **Better focus styles**  $\bullet$
	- Stronger contrast
	- Larger hit areas  $\bullet$

#WCBUF 2023

# Toggles

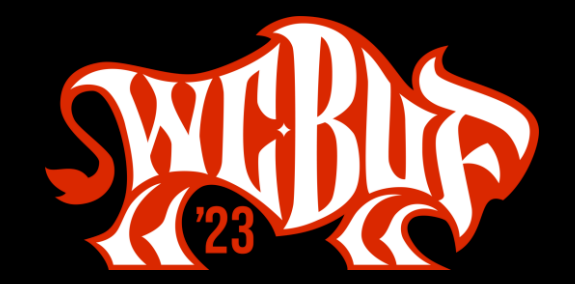

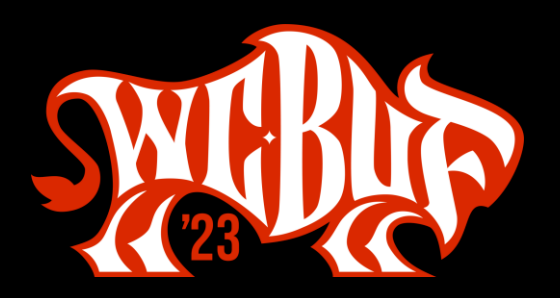

### Toggles

Use <input type="checkbox"> if:

- you want to progressively enhance the control,
- flipping the toggle will only take effect when the user submits it.

Use <br/>button aria-pressed> if:

- you can count on JavaScript being available,
- flipping the toggle has an immediate effect.

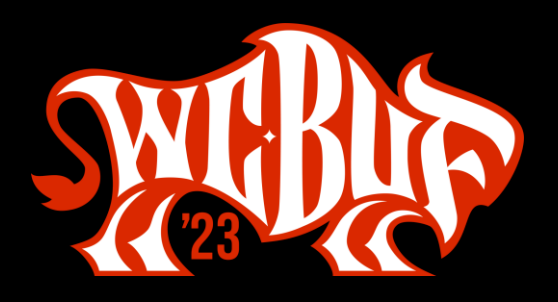

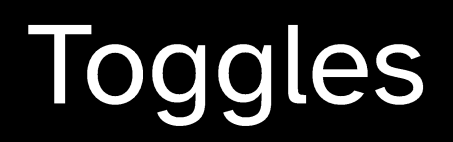

```
<input type="checkbox" id="Foo">
<label for="Foo">
Styled checkbox
</label>
```

```
<button type="button" aria-pressed="false"
onclick="toggle(this.id);">
Styled button
</button>
```
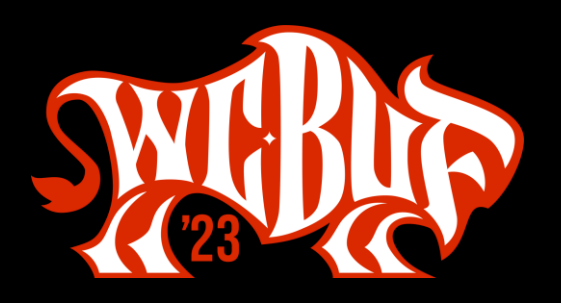

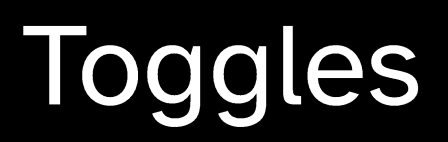

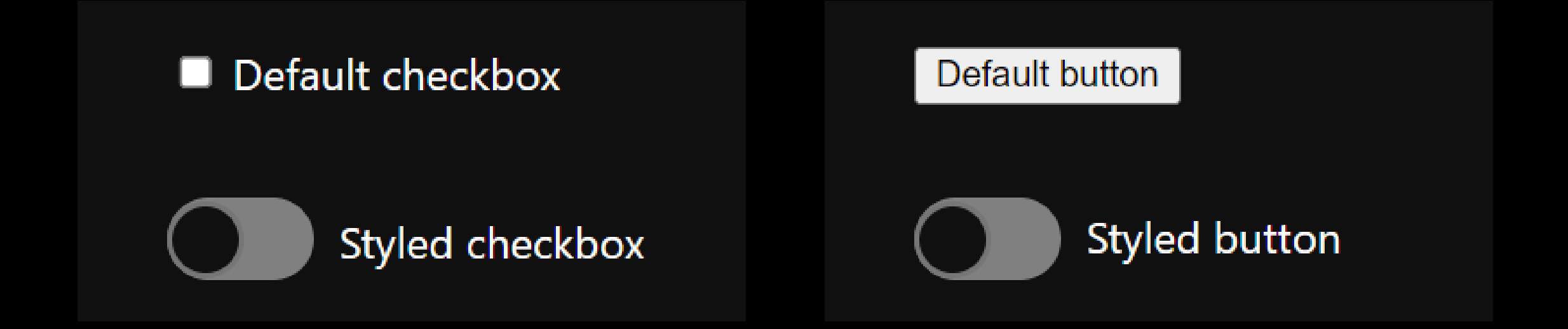

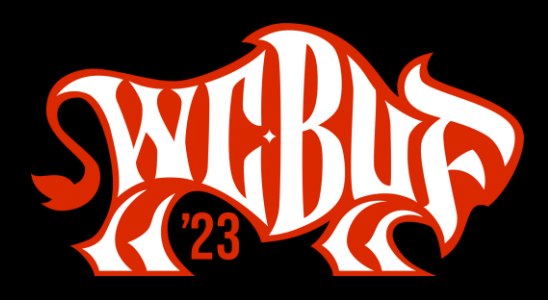

### **Toggles**

```
.toggles [type="checkbox"] {
   \mathsf{F}hide it \mathsf{*}/\mathsf{F}}
.toggles [type="checkbox"] + label {
 \mathcal{N}^* position it \mathcal{N}}
.toggles [type="checkbox"] + label::before,
.toggles [type="checkbox"] + label::after {
   Set transition */}
.toggles [type="checkbox"] + label::before {
 /* pill */}
.toggles [type="checkbox"] + label::after {
   [thumb]*[}
.toggles [type="checkbox"]:checked + label::after 
{
    /* color and position */
}
                                                           .toggles [aria-pressed] {
                                                            \gamma^* remove button styles *//* position text */
                                                           }
                                                           .toggles [aria-pressed]::before,
                                                           .toggles [aria-pressed]::after {
                                                               Set transition */}
                                                           .toggles [aria-pressed]::before {
                                                               pi 11}
                                                            .toggles [aria-pressed]::after {
                                                               /* thumb */
                                                           }
                                                           .toggles [aria-pressed="true"]::after {
                                                               \check{c}olor and position */}
```
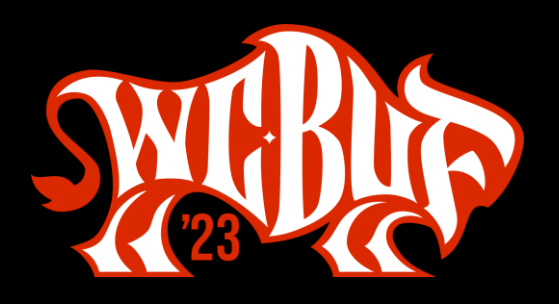

### **Toggles: Script**

```
function toggle(btnID) {
 var theButton = document.getElementById(btnID);
 if (theButton.getAttribute("aria-pressed") == "false") {
 theButton.setAttribute("aria-pressed", "true");
 } else {
  theButton.setAttribute("aria-pressed", "false");
 }
}
```
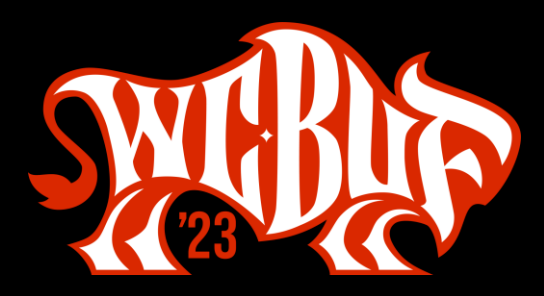

### **Toggles**

#### **Toggles**

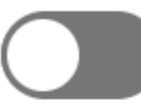

Push alerts to my browser.

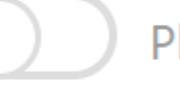

Please send me free things.

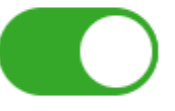

I have read your terms and they make no sense.

This one is indeterminate.

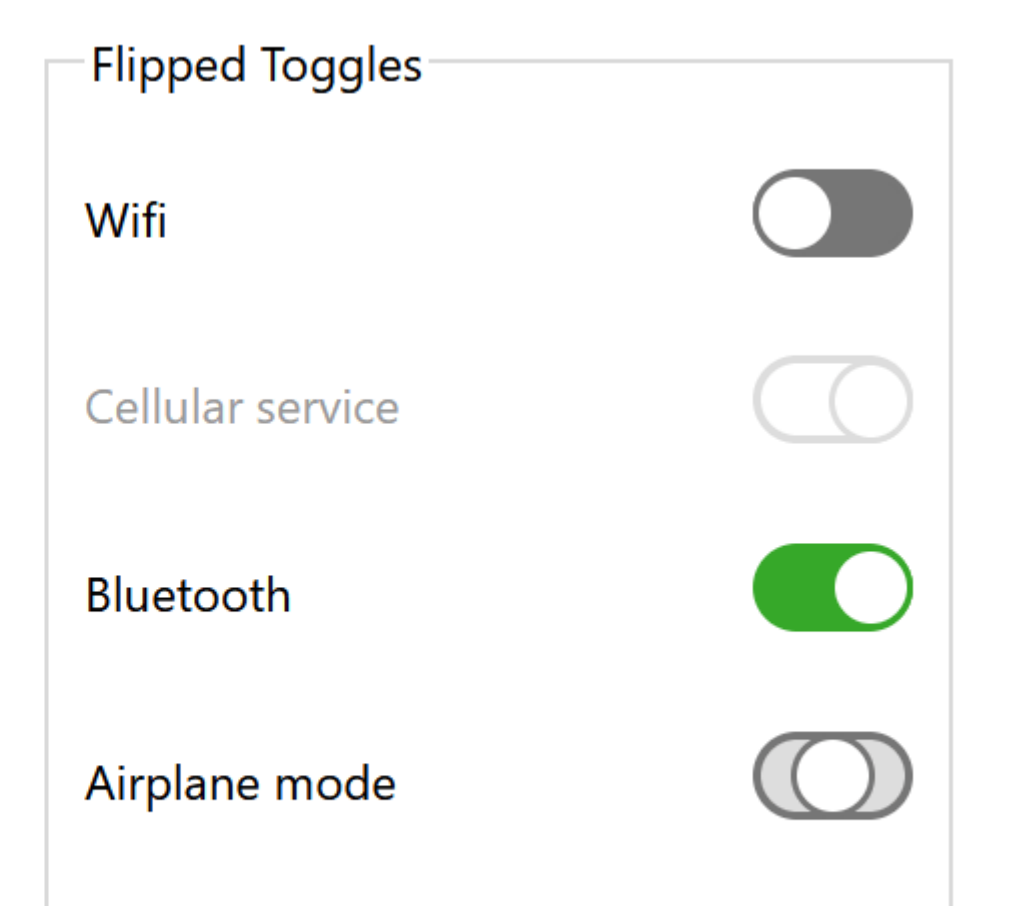

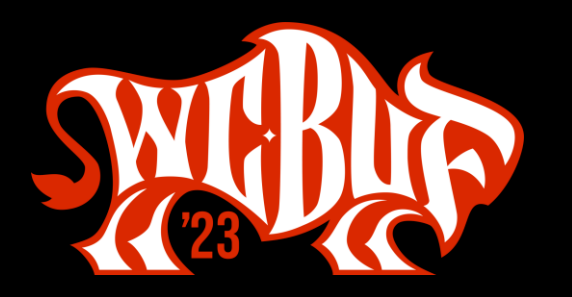

### Toggles

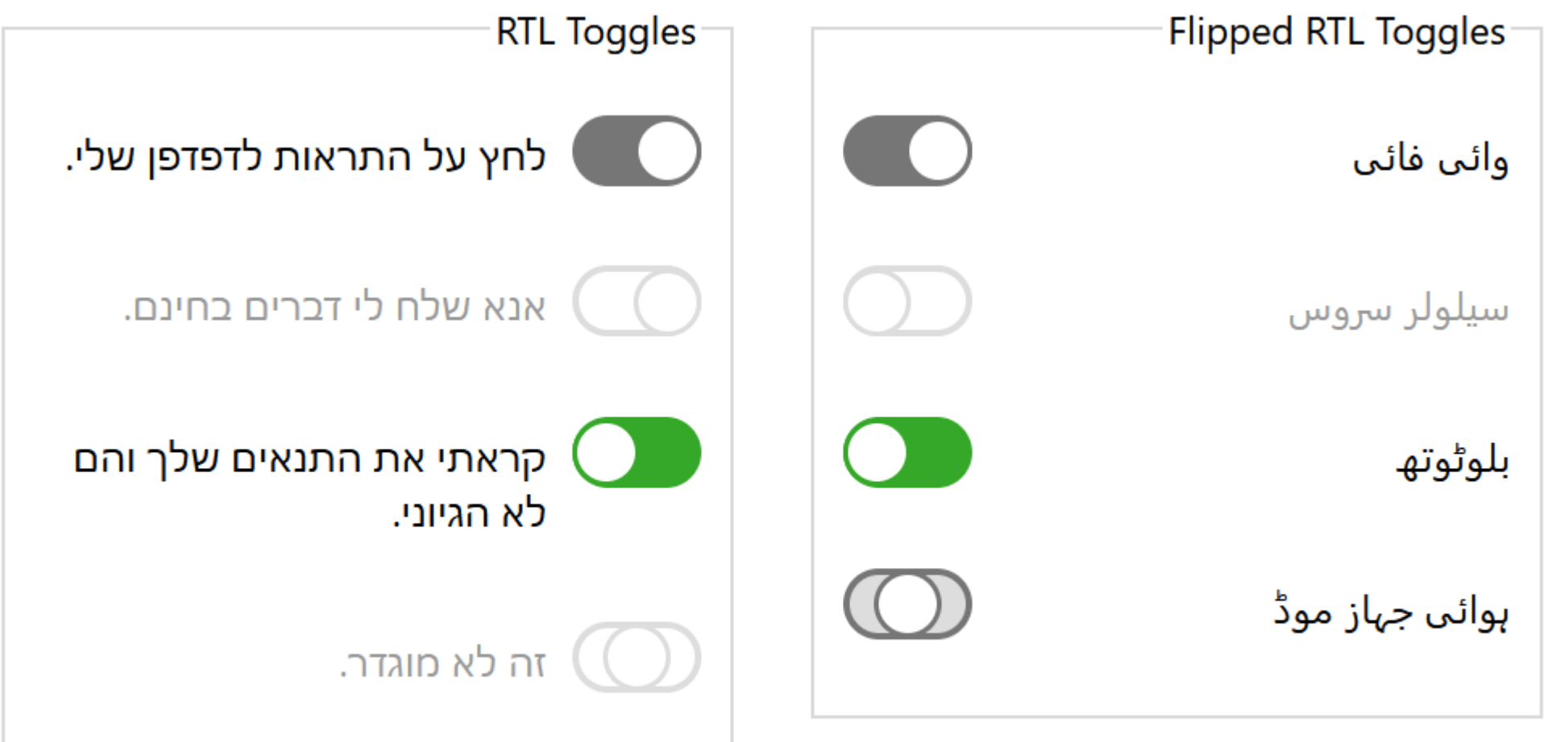

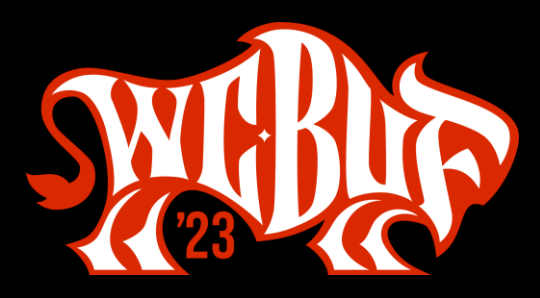

### **Toggles: forced-colors**

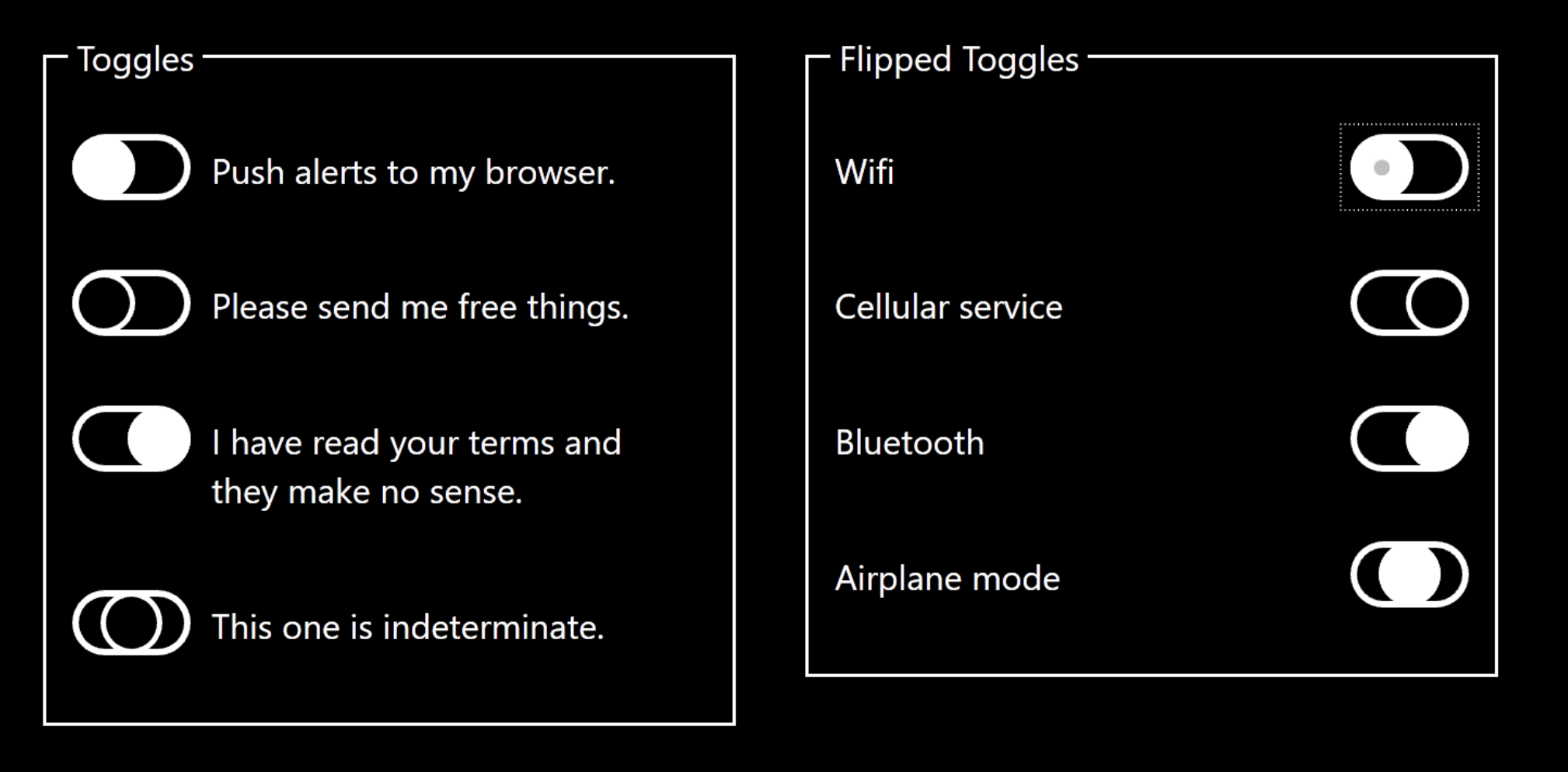

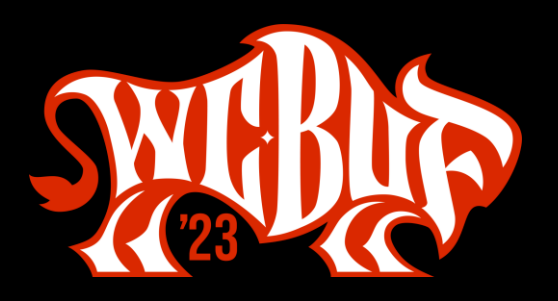

### **Toggles: Switch Role**

- Switch role does not allow for a mixed value
	- aria-checked allows for mixed
	- aria-pressed allows for mixed
- Switch role does not always announce as a switch
	- Keep in mind for documentation
	- Announcement is mixed
		- Safari is best on desktop
		- Safari is worst on mobile
		- Firefox is best on mobile  $\bullet$
		- Firefox is worst on desktop

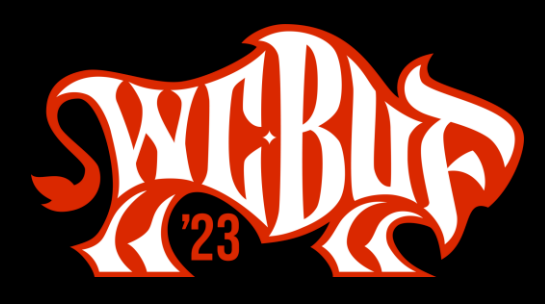

### **Toggles: Are They Under-engineered?**

- Uses the minimum necessary HTML
- Then piles on with the CSS
- Minimal script, and just for the button
- Fundamentally still a native HTML control

#WCBUF 2023

## Multi-selects

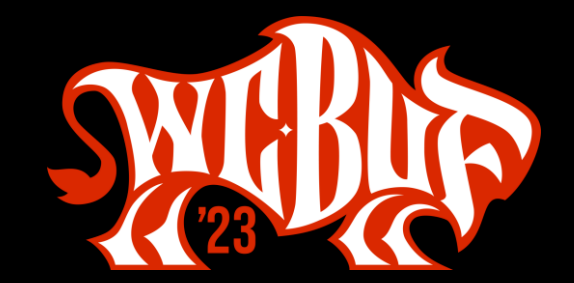

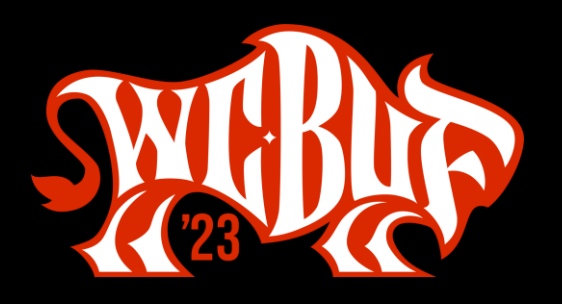

- Avoid <select multiple>
- Avoid ARIA listbox
- What native control also does this?

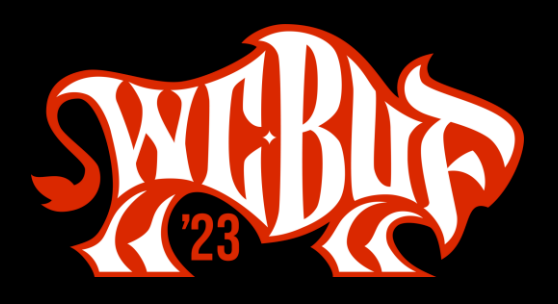

#### <fieldset>

- <legend>Mammals</legend>
- <input type="checkbox" name="Mam" id="Mam01" value="Aardvark">
- <label for="Mam01">Aardvark</label>
- <input type="checkbox" name="Mam" id="Mam02" value="Babirusa">
- <label for="Mam02">Babirusa</label>
- <input type="checkbox" name="Mam" id="Mam03" value="Chipmunk">
- <label for="Mam03">Chipmunk</label>

#### … </fieldset>

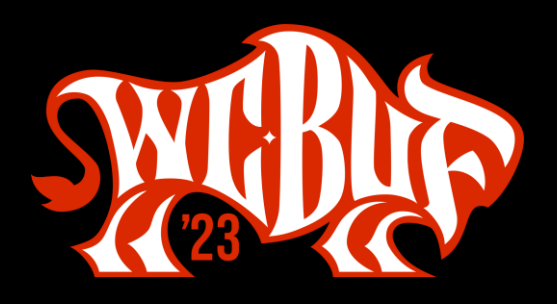

```
<fieldset>
 <legend>Mammals</legend>
 \langle p \rangle<a href="#Skip">Skip to next group</a>
 \langle/p>
 <input type="checkbox" name="Mam" id="Mam01" value="Aardvark">
 <label for="Mam01">Aardvark</label>
 <input type="checkbox" name="Mam" id="Mam02" value="Babirusa">
 <label for="Mam02">Babirusa</label>
 …
```
</fieldset>

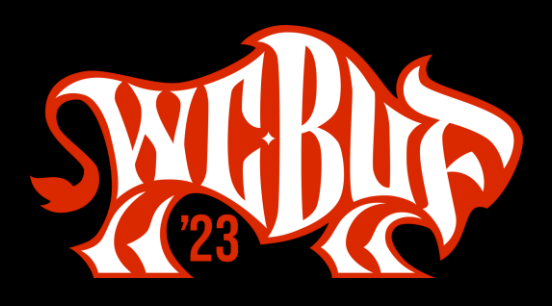

Mammals<sup>-</sup> Skip to next group Aardvark Babirusa Chipmunk  $\square$  Douc ✔ English Cream Golden Retriever □ Fennec Fox m cikl

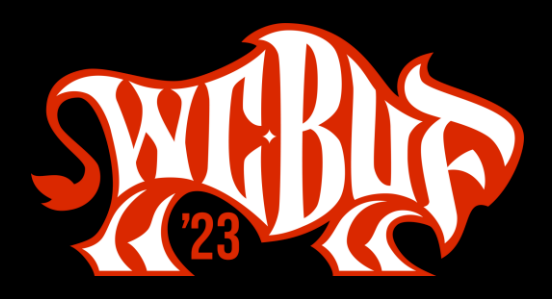

### Multi-select, but you hate tall content

<fieldset tabindex="0"> <legend>Mammals</legend>

… </fieldset>

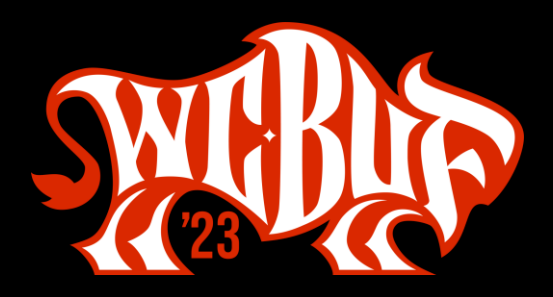

### Multi-select, but you hate tall content

```
fieldset[tabindex] {
max-height: 11.5em;
max-width: 20em;
overflow: auto;
B
```
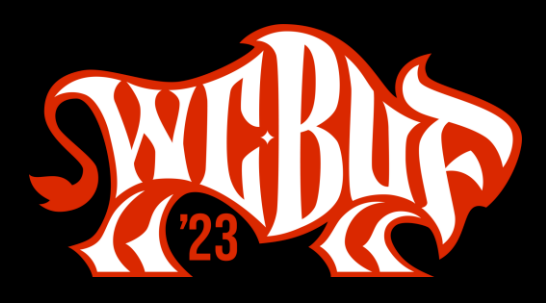

### Multi-select, but you hate tall content

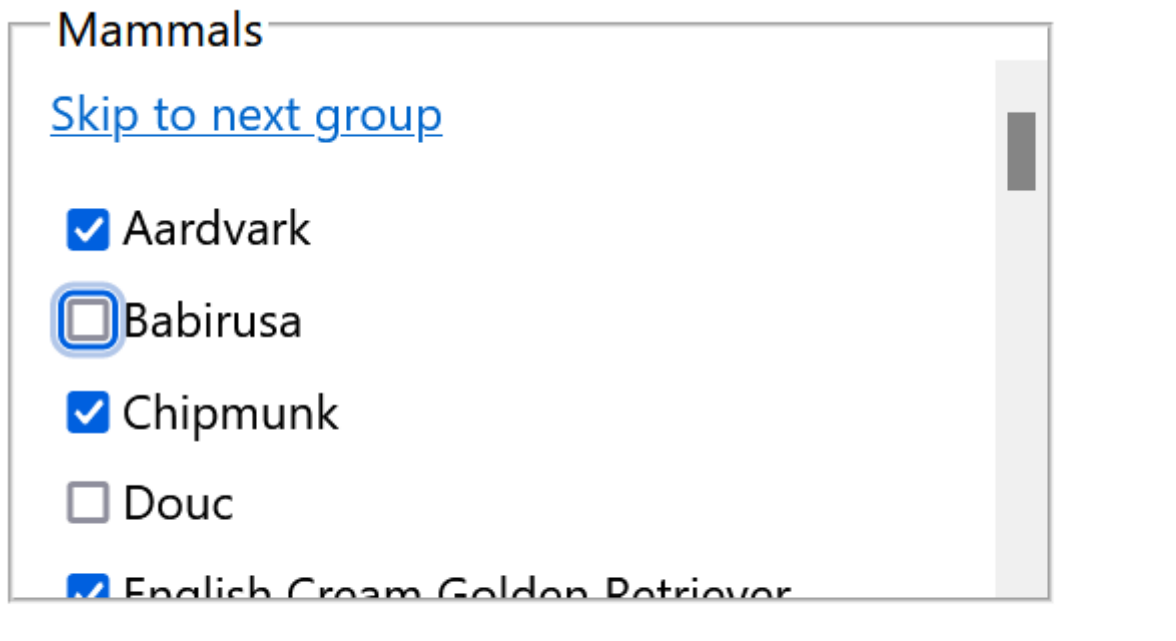

This content is only here as a destination for the skip link.

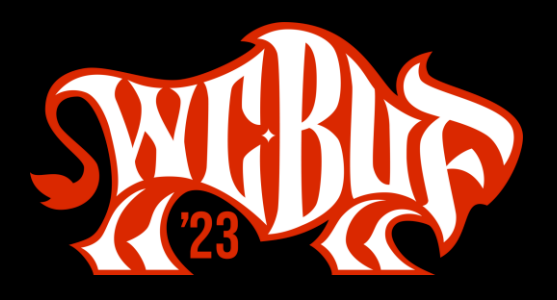

```
<div role="group" aria-labelledby=
"ScrollingGroupLabel" tabindex="0">
 \langle p \rangle<strong id="ScrollingGroupLabel">Mammals</strong>
 \langle/p>
 \langle p \rangle<a href="#Skip">Skip to next group</a>
\langle/p>
 <input type="checkbox" name="Mam" id="Mam01" value="Aardvark">
<label for="Mam01">Aardvark</label>
 • • •
```
</div>

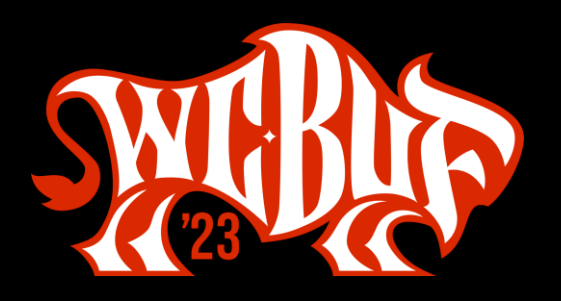

```
[role="group"][aria-labelledby][tabindex] {
max-height: 12.75em;
max-width: 20em;
overflow: auto;
scroll-padding-top: 1em;
}
```
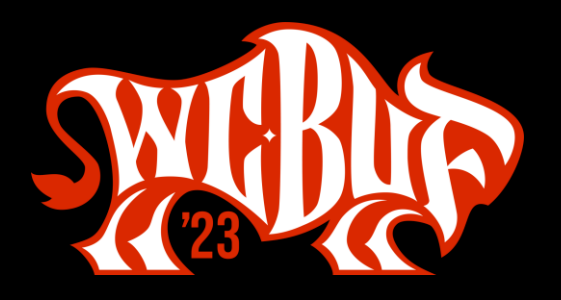

```
[role="group"][aria-labelledby][tabindex] > p:first-child {
position: sticky;
top: 0;
background-color: var(--page-bg);
```
}

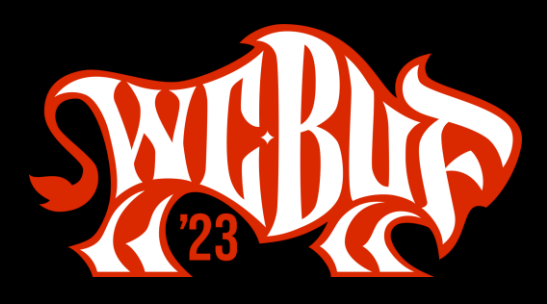

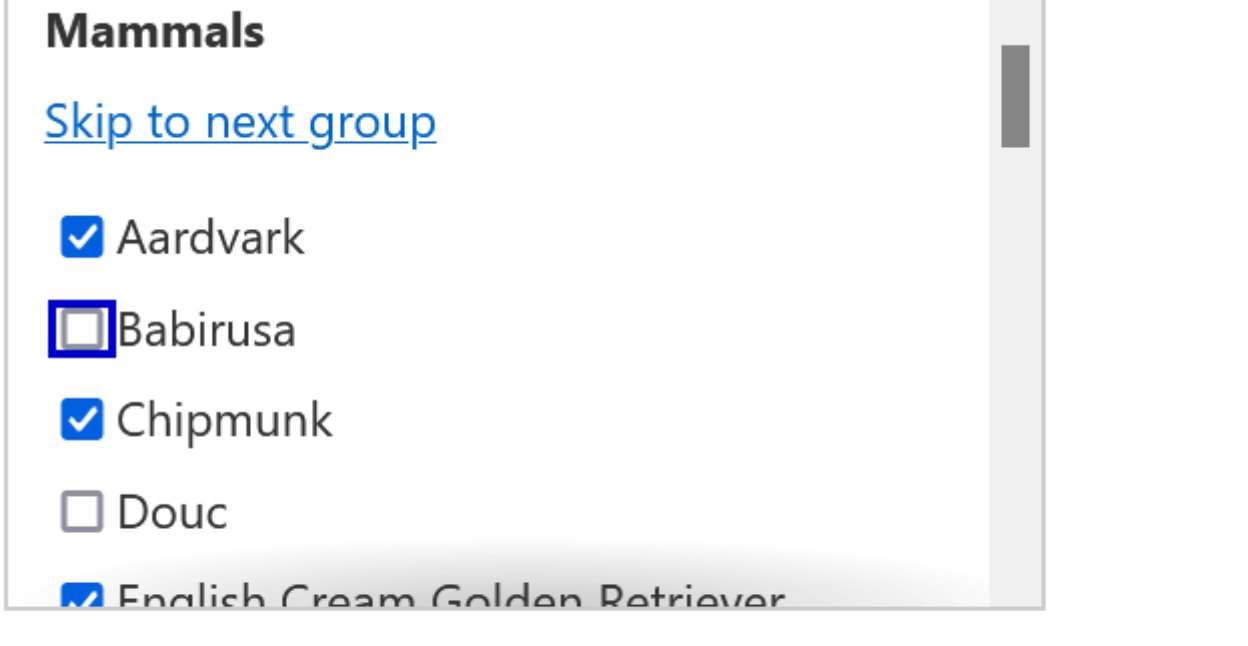

This content is only here as a destination for the skip link.

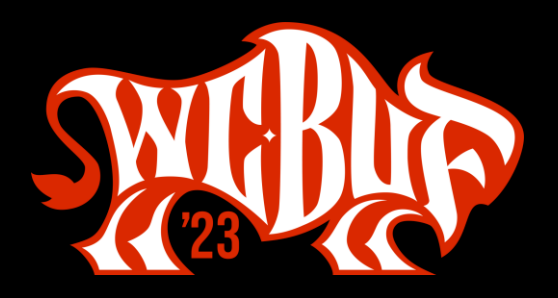

### Multi-select, but you hate letting people glance

<button type="button" aria-expanded="true" id="DisclosureGroupTrigger" onclick="toggleDisclosure(this.id);" aria-controls="DisclosedGroup"> <span class="icon">  $\langle svg$  ...>... $\langle svg \rangle$ </span> Mammals <span class="counter">(<span id="DisclosureGroupCheckCount">0</span> of <span id="DisclosureGroupCount">26</span> selected)</span> </button> <div role="group" aria-labelledby="DisclosureGroupTrigger" id="DisclosedGroup" tabindex="0">  $\langle p \rangle$ <a href="#Skip04">Skip to next group</a>  $\langle$ /p> <input type="checkbox" name="Mam" id="Mam01" value="Aardvark"> <label for="Mam01">Aardvark</label>

… </div>

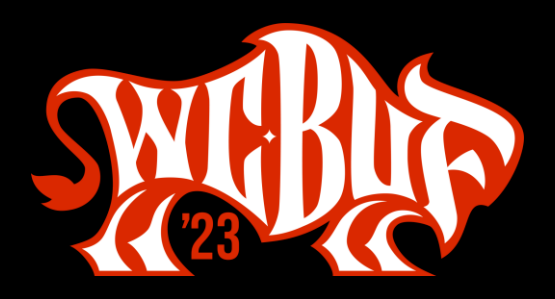

### Multi-select, but you hate letting people glance

```
/* Hide the set of checkboxes unless the button has aria-expanded=true */button[aria-expanded="false"] + [role="group"][tabindex] {
display: none;
}
/* Hide the selected counter unless JS has run */
button[aria-expanded]:not([data-js]) > .counter {
display: none;
}
/* Only position the checkboxes over other content if JS has run */
button[aria-expanded][data-js] + [role="group"][tabindex] {
 position: absolute;
 background: #fff;
}
/* Hide the skip link if JS has run */
button[aria-expanded][data-js] + [role="group"][tabindex] > p {
display: none;
}
```
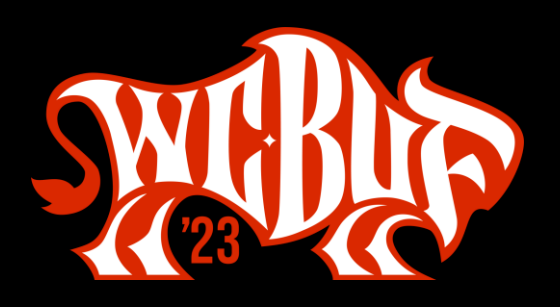

### Multi-select, but you hate letting people glance

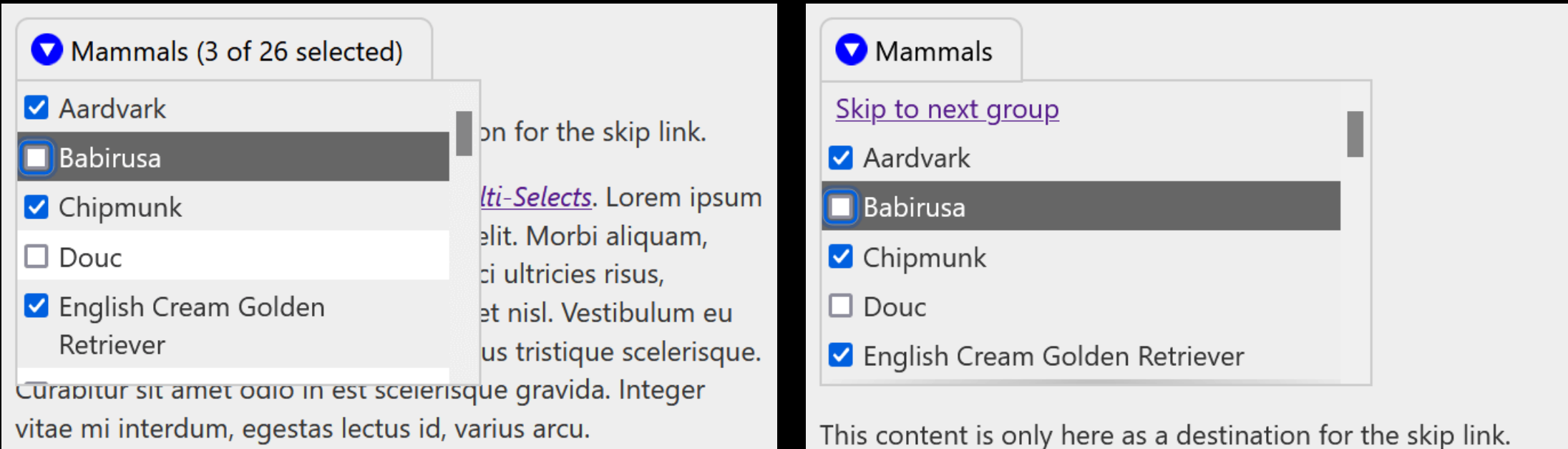

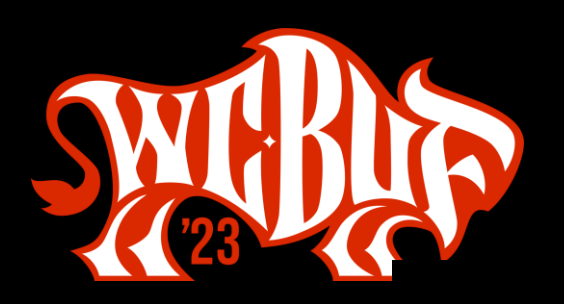

NA.... este al de la comparador de ilure

# NO JavaScript

#WCBUF 2023

#WCBUF 2023

# **Dependency Questions**

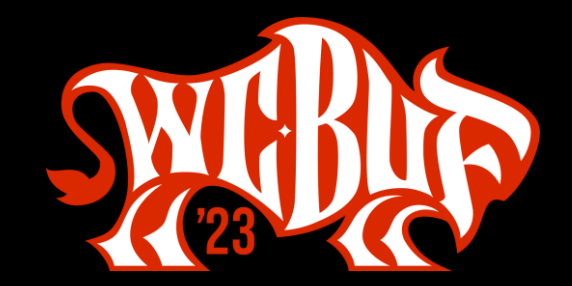

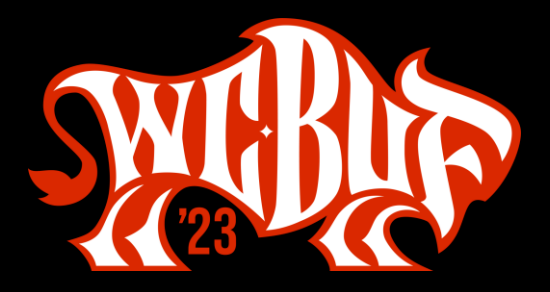

#WCBUF 2023

### **Dependency Questions**

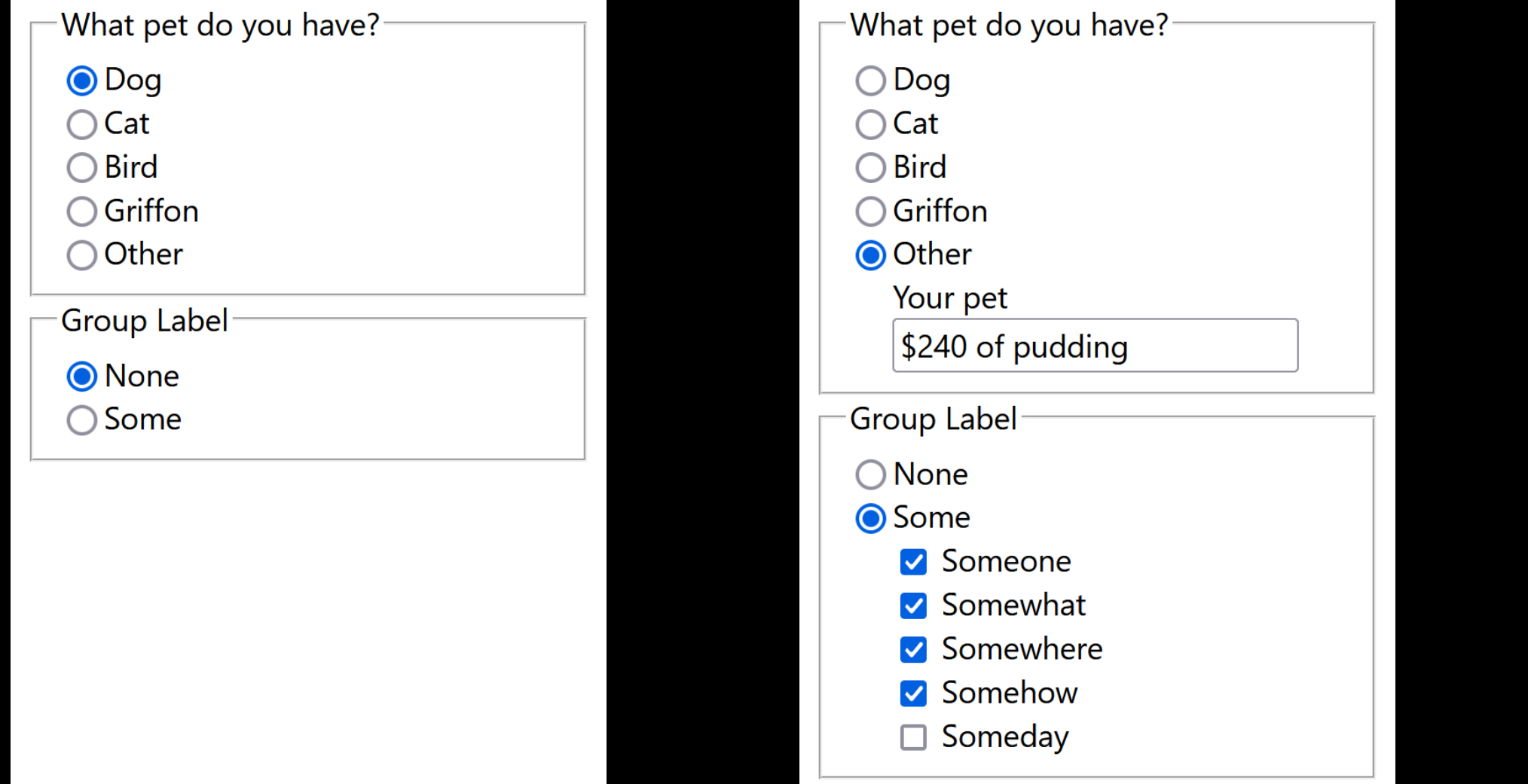

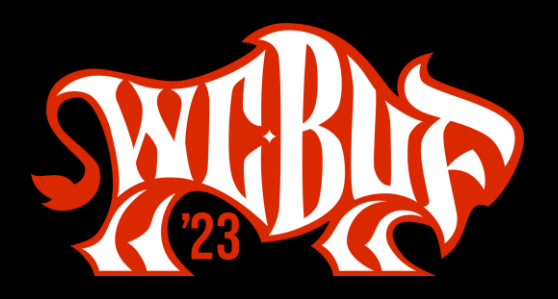

### Dependency Questions

```
#p5:not(:checked) ~ div {
display: none;
\}
```
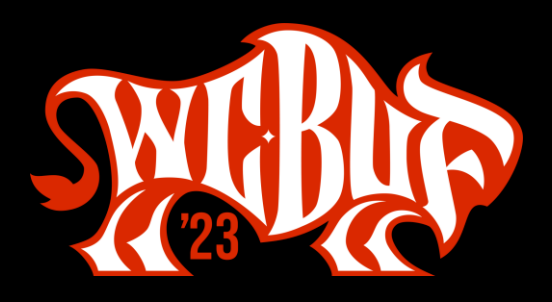

#### **Dependency Questions**

```
<input type="radio" name="pet" id="p5" value="Other">
<label for="p5">Other</label>
<div>
 <label for="mypet">Your pet</label><br>
 <input type="text" name="mypet" id="mypet">
</div>
```
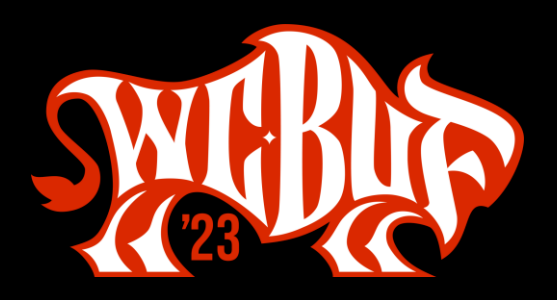

#### **Dependency Questions**

```
fieldset {
 display: flex;
 flex: 1 1 1em;
 flex-wrap: wrap;
}
fieldset input {
 flex: 0 1 1em;
}
fieldset label {
 flex: 1 1 calc(100% - 2em);
}
fieldset legend, fieldset > div {
 flex: 1 1 100%;
}
fieldset > div {
 margin-left: 1.5em;
}
```
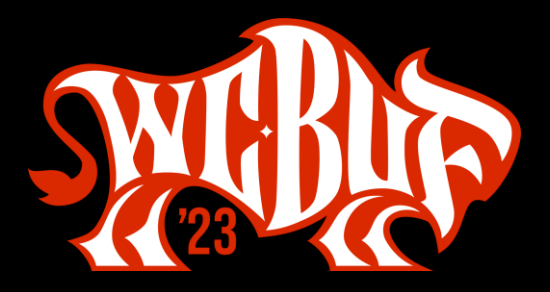

#WCBUF 2023

### **Dependency Questions**

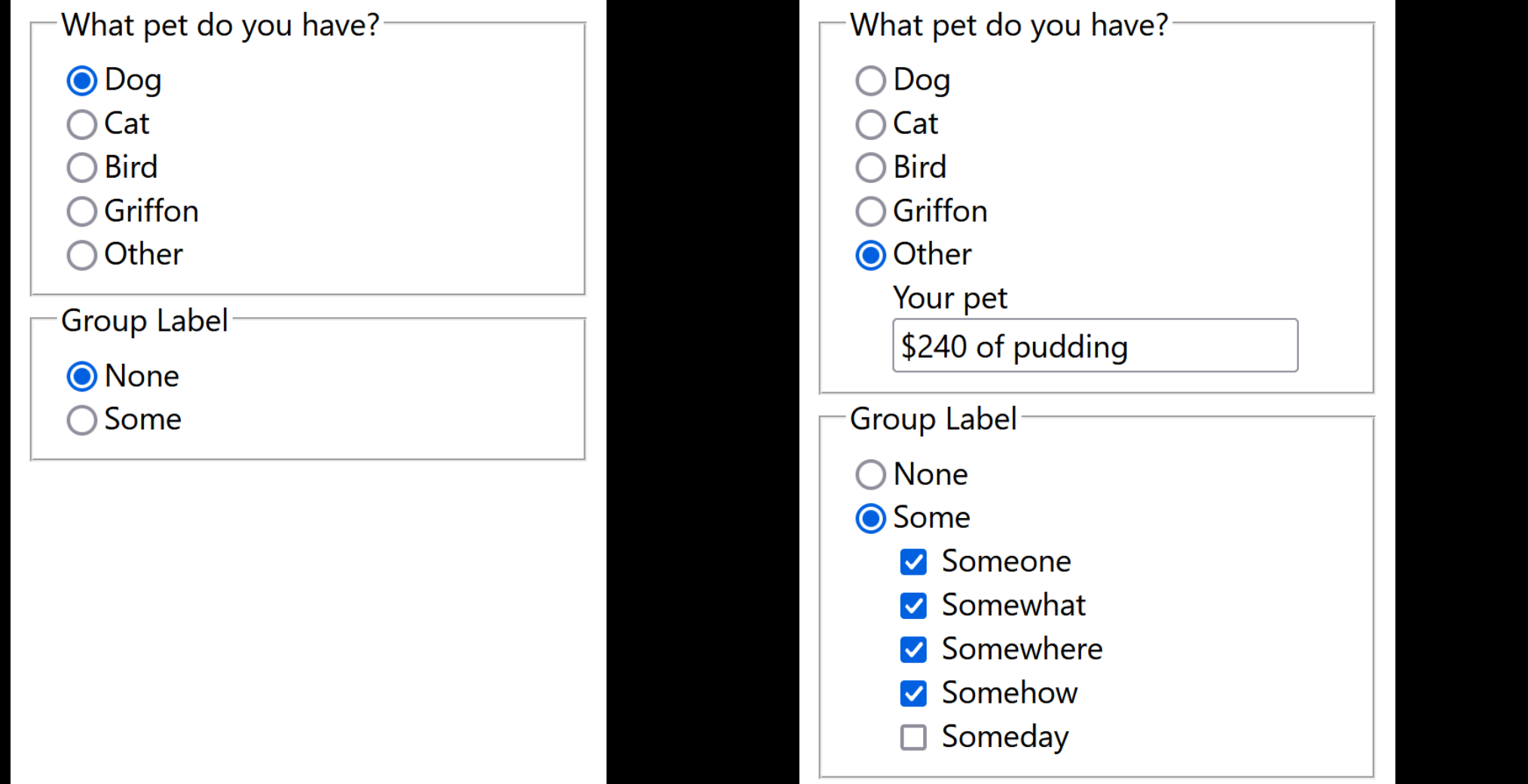

#WCBUF 2023

# Responsive Tables

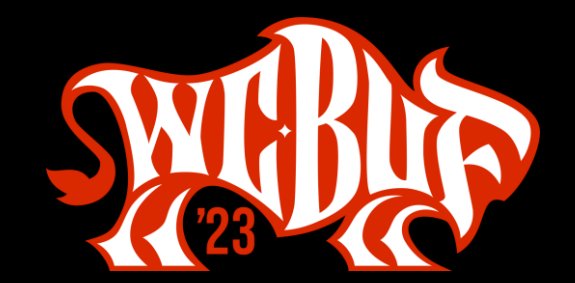

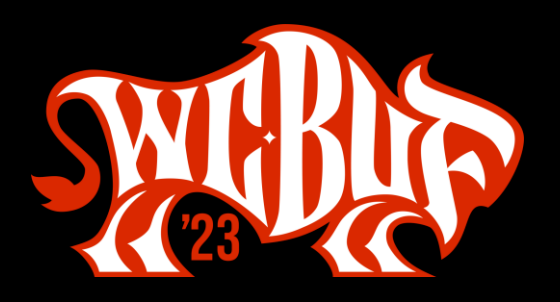

#### Responsive Tables

<div role="region" aria-labelledby="Caption01" tabindex="0"> <table>[…]</table> </div>

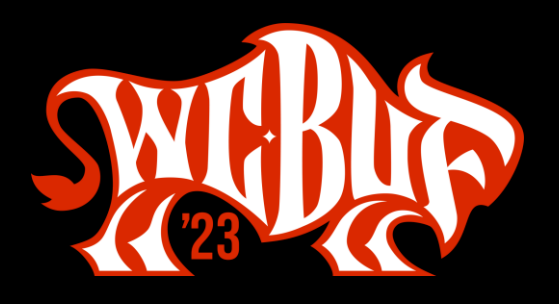

#### **Responsive Tables**

```
[role="region"][aria-labelledby][tabindex] {
overflow: auto;
}
```

```
[role="region"][aria-labelledby][tabindex]:focus {
outline: .1em solid rgba(0,0,0,.1);
```
}

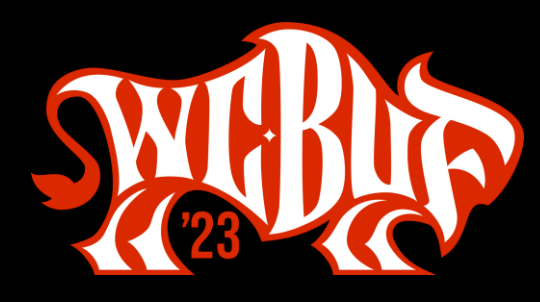

Lorem ipsum dolor sit amet, consectetur adipiscing elit. Cras vel massa est. In interdum euismod massa, et congue tellus ullamcorper id. Cras ipsum risus, cursus vel porttitor a, aliquam at mi. Phasellus faucibus feugiat leo ac porttitor. For the post *Under-Engineered Responsive Tables*.

Books in a Scrolling Container

| Author                                    | <b>Title</b>                                                                                             | Year | <b>ISBN-13</b> |
|-------------------------------------------|----------------------------------------------------------------------------------------------------|------|----------------|
| Miguel De Cervantes                       | The Ingenious Gentleman<br>Don Quixote of La Mancha                                                      | 1605 | 9783125        |
| Gabrielle-Suzanne<br>Barbot de Villeneuve | La Belle et la Bête                                                                                      | 1740 | 9781910        |
| Sir Isaac Newton                          | The Method of Fluxions and<br>Infinite Series: With Its<br>Application to the<br>Geometry of Curve-lines | 1763 | 9781330        |
| Mary Shelley                              | Frankenstein; or, The Modern<br>Prometheus                                                               | 1818 | 9781530        |
| Herman Melville                           | Moby-Dick; or, The Whale                                                                                 | 1851 | 9781530        |
| Emma Dorothy Eliza<br>Nevitte Southworth  | The Hidden Hand                                                                                          | 1888 | 9780813        |
| F. Scott Fitzgerald                       | The Great Gatsby                                                                                         | 1925 | 9780743        |
| George Orwell                             | Nineteen Eignty-Four                                                                                     | 1948 | <b>9780411</b> |
| Nnedi Okorafor                            | <b>Pressed Keys</b>                                                                                      | 2010 | 9780756        |

Donec convallis sodales risus ut lobortis. Donec egestas tincidunt sem

#### live Tables

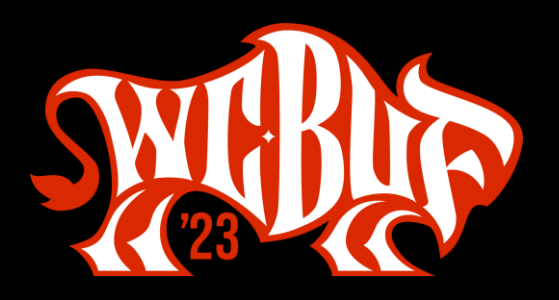

#### **Responsive Tables**

- Why the keyboard affordances?
	- Only Firefox focuses a scrolling area
	- Chromium, Safari do not  $\bullet$
	- Chromium users would need caret browsing  $\bullet$
- So we add tabindex for keyboard users
- And then ARIA to avoid confusing screen reader users
- Also, not spatial navigation

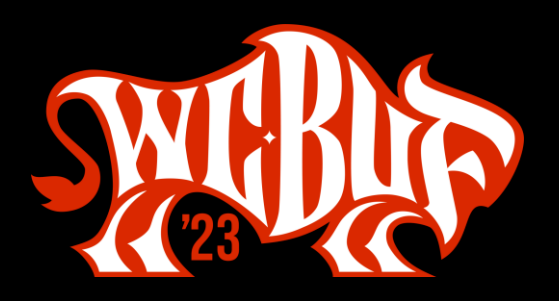

#### Un-Responsive Tables: Firefox

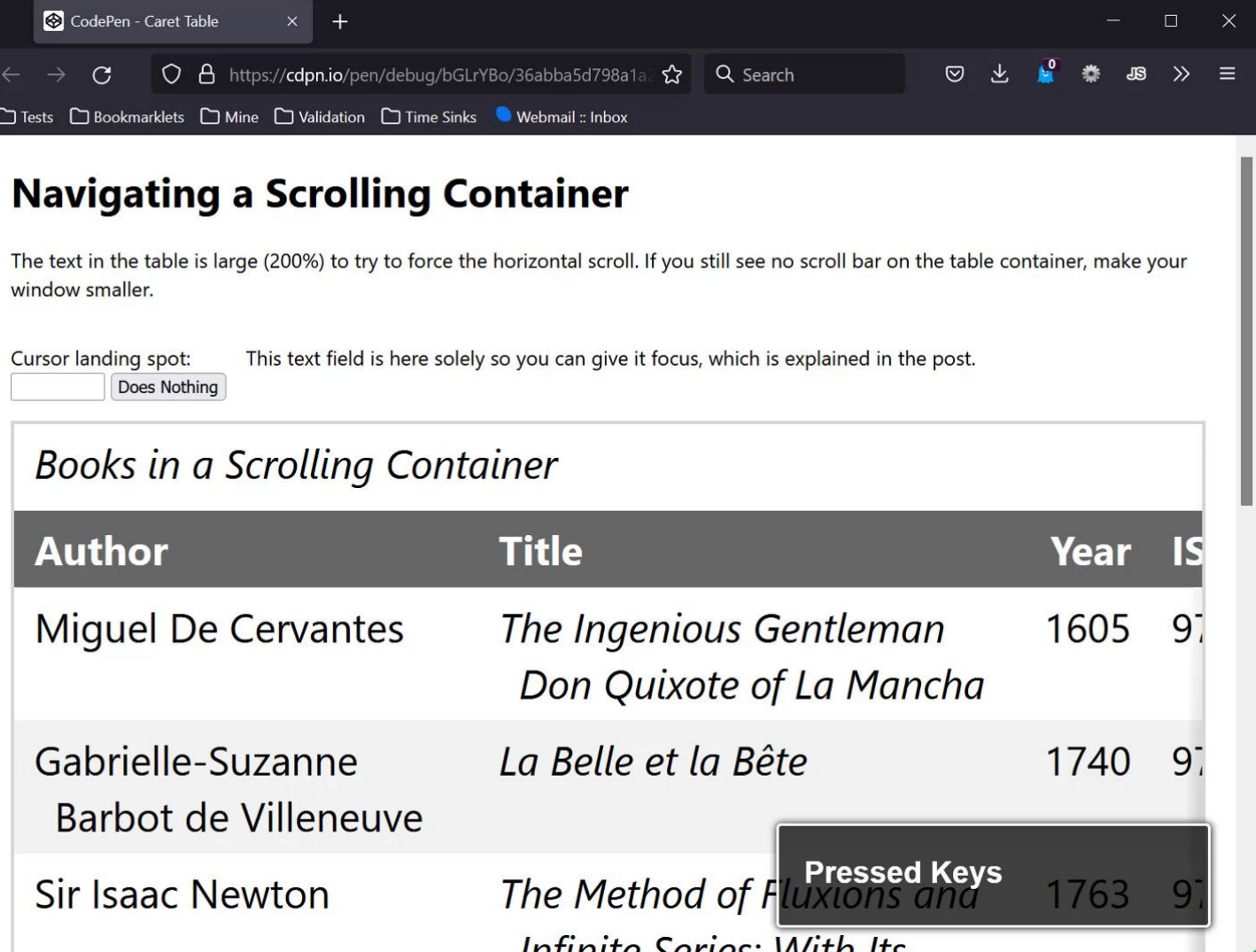

### 4h-Responsive Tables: Chromium Caretting

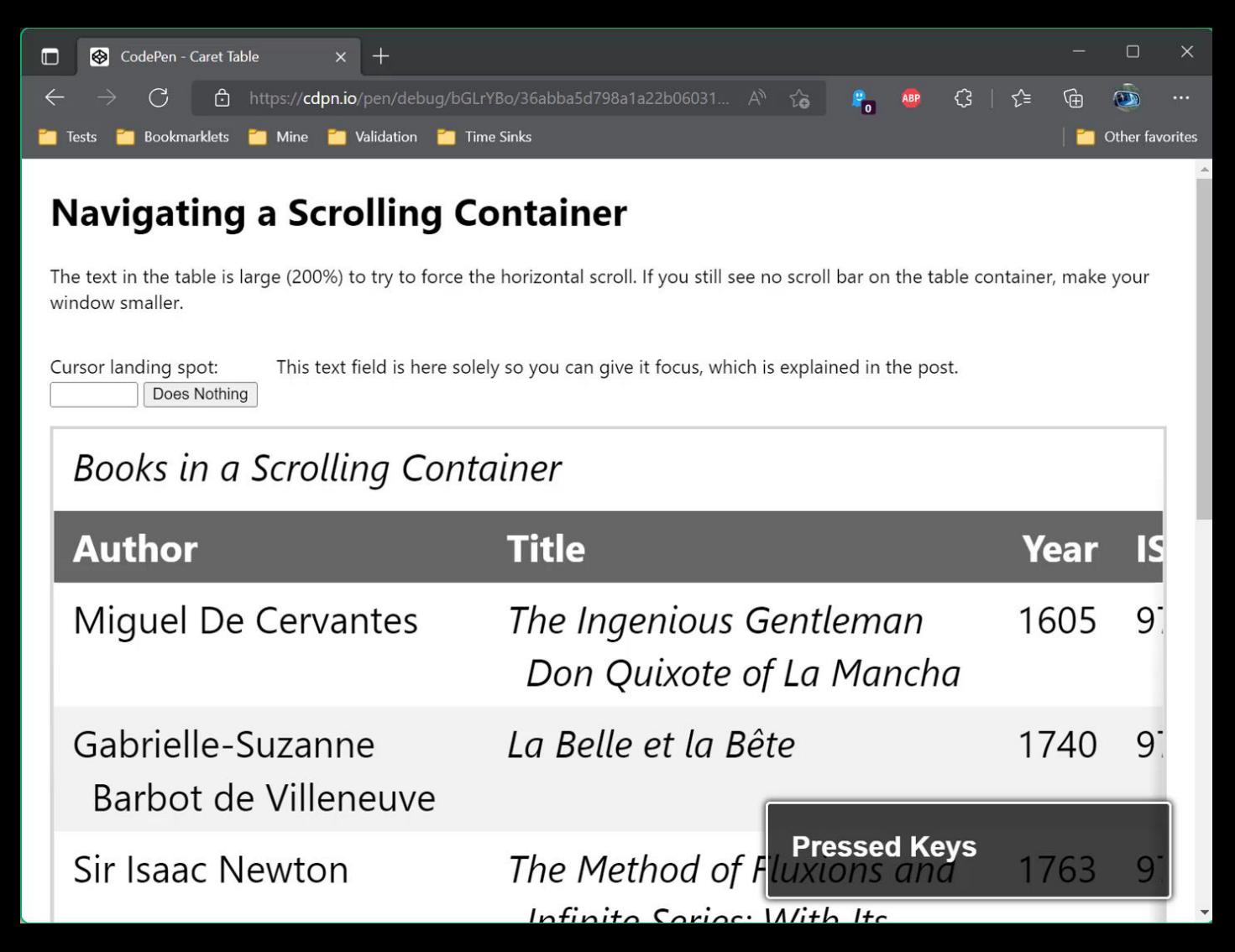

# Un-Responsive Tables: Safari MouseKeys

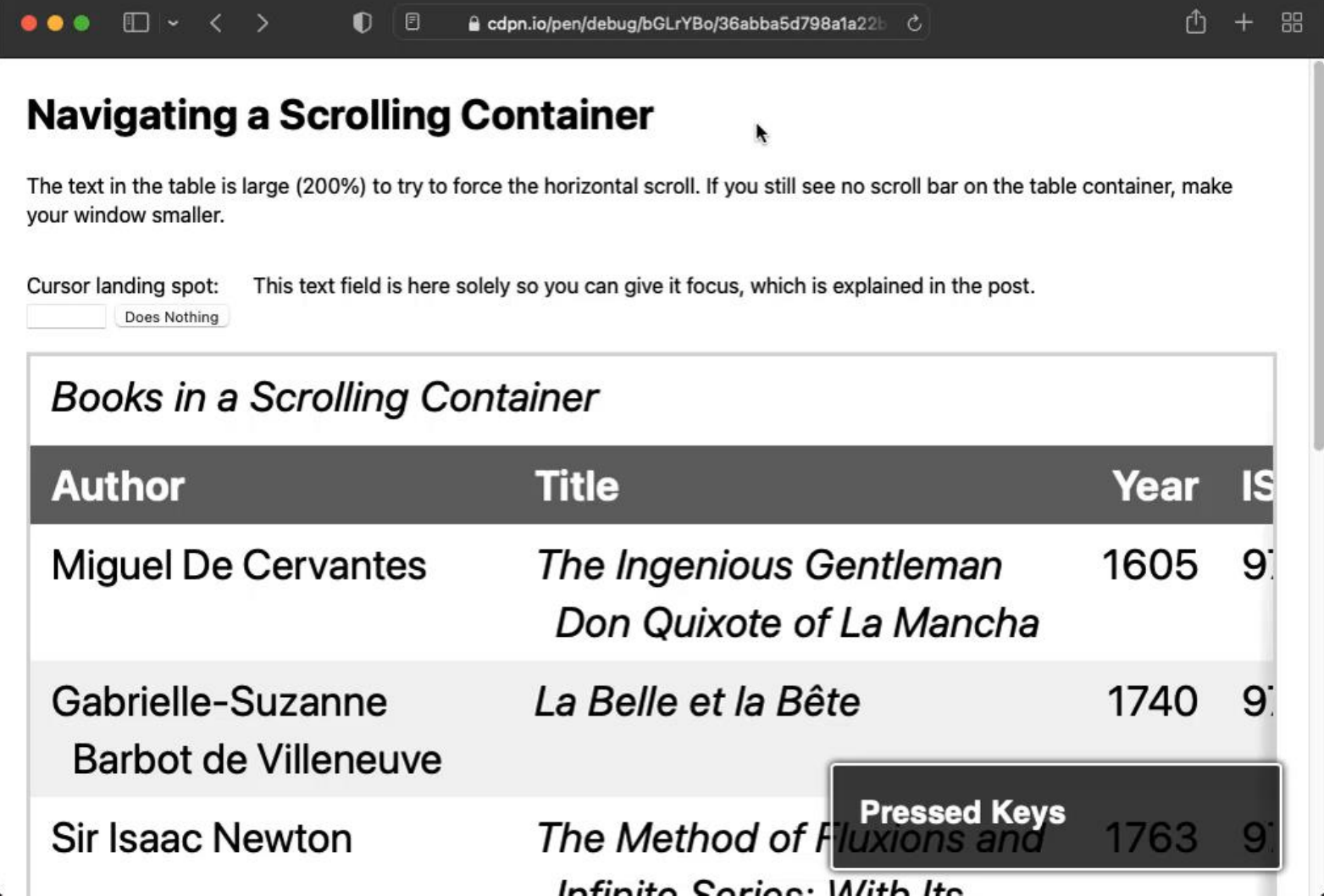

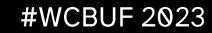

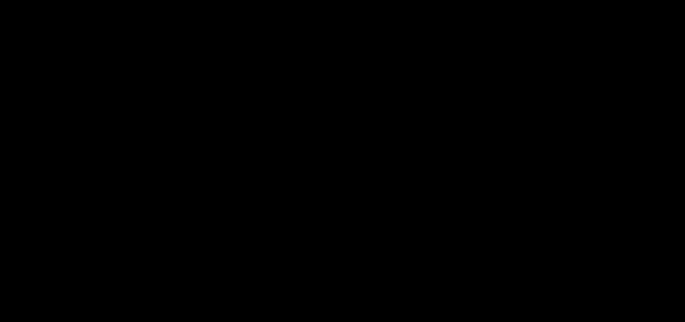

## Wrap-up

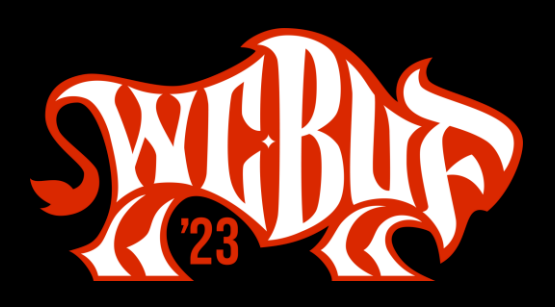

#### Wrap-up rosel.li/WCBUF23

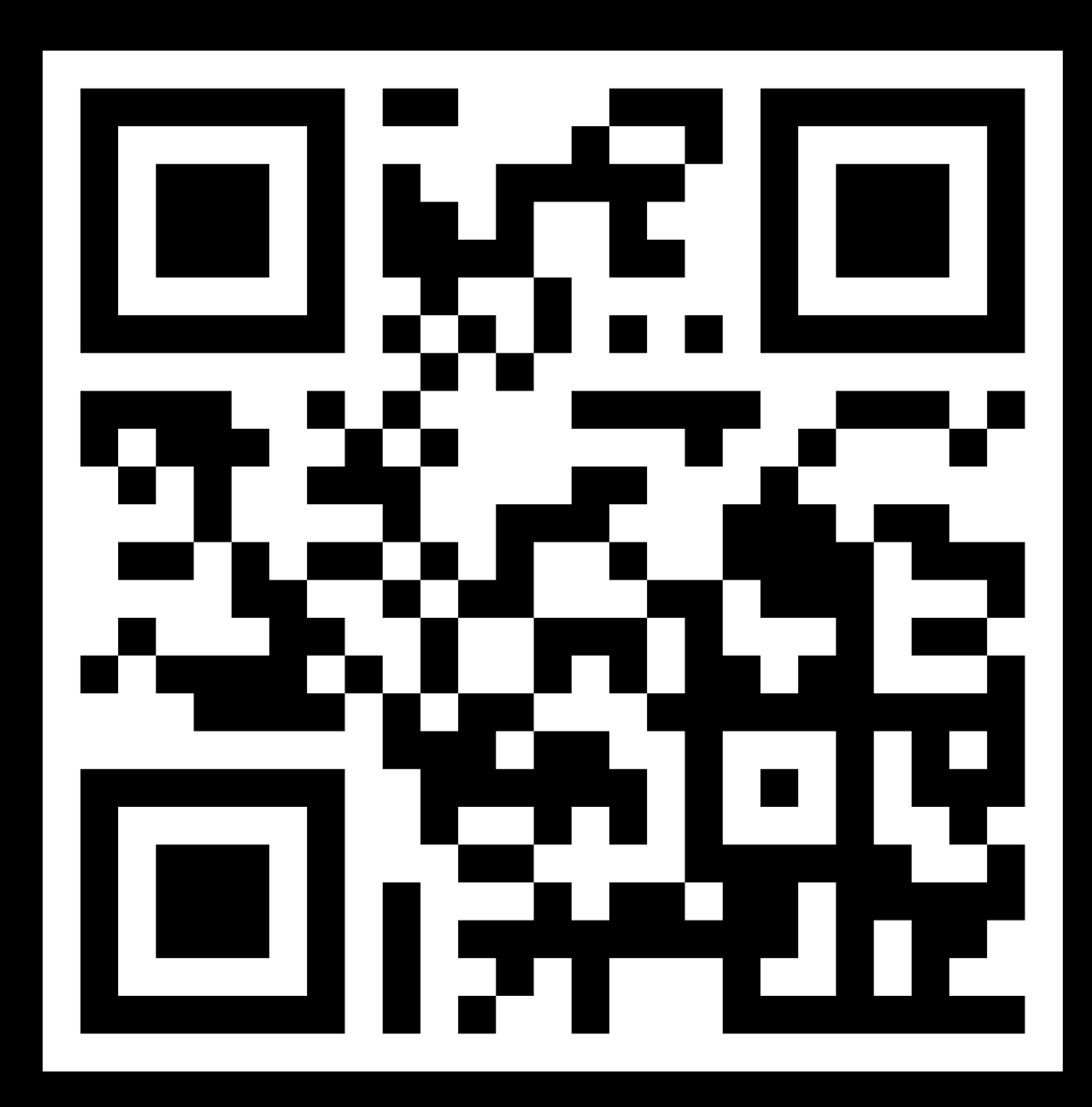

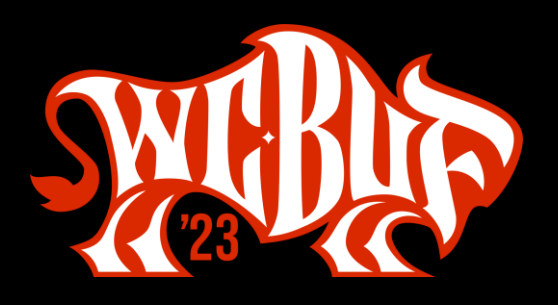

### **Under-Engineered Patterns**